# Package 'immunoClust'

October 18, 2022

Type Package Title immunoClust - Automated Pipeline for Population Detection in Flow Cytometry Version 1.28.0 Date 2022-03-11 Maintainer Till Soerensen <till.soerensen@bioretis.com> **Depends**  $R$ ( $>= 3.6$ ), flowCore Imports methods, stats, graphics, grid, lattice, grDevices Suggests BiocStyle, utils, testthat Description immunoClust is a model based clustering approach for Flow Cytometry samples. The cell-events of single Flow Cytometry samples are modelled by a mixture of multinominal normal- or t-distributions. The cell-event clusters of several samples are modelled by a mixture of multinominal normal-distributions aiming stable co-clusters across these samples. Collate generics.R class.immunoClust.R plot.immunoClust.R splom.immunoClust.R methods.immunoClust.R class.immunoMeta.R plot.immunoMeta.R methods.immunoMeta.R data.R process.R cell.clustering.R meta.clustering.R meta.annotation.R meta.export.R clust.util.R transform.R biocViews Clustering, FlowCytometry, SingleCell, CellBasedAssays, ImmunoOncology License Artistic-2.0 git\_url https://git.bioconductor.org/packages/immunoClust git branch RELEASE 3 15 git\_last\_commit aeca556 git\_last\_commit\_date 2022-04-26 Date/Publication 2022-10-18 Author Till Soerensen [aut, cre]

## <span id="page-1-0"></span>R topics documented:

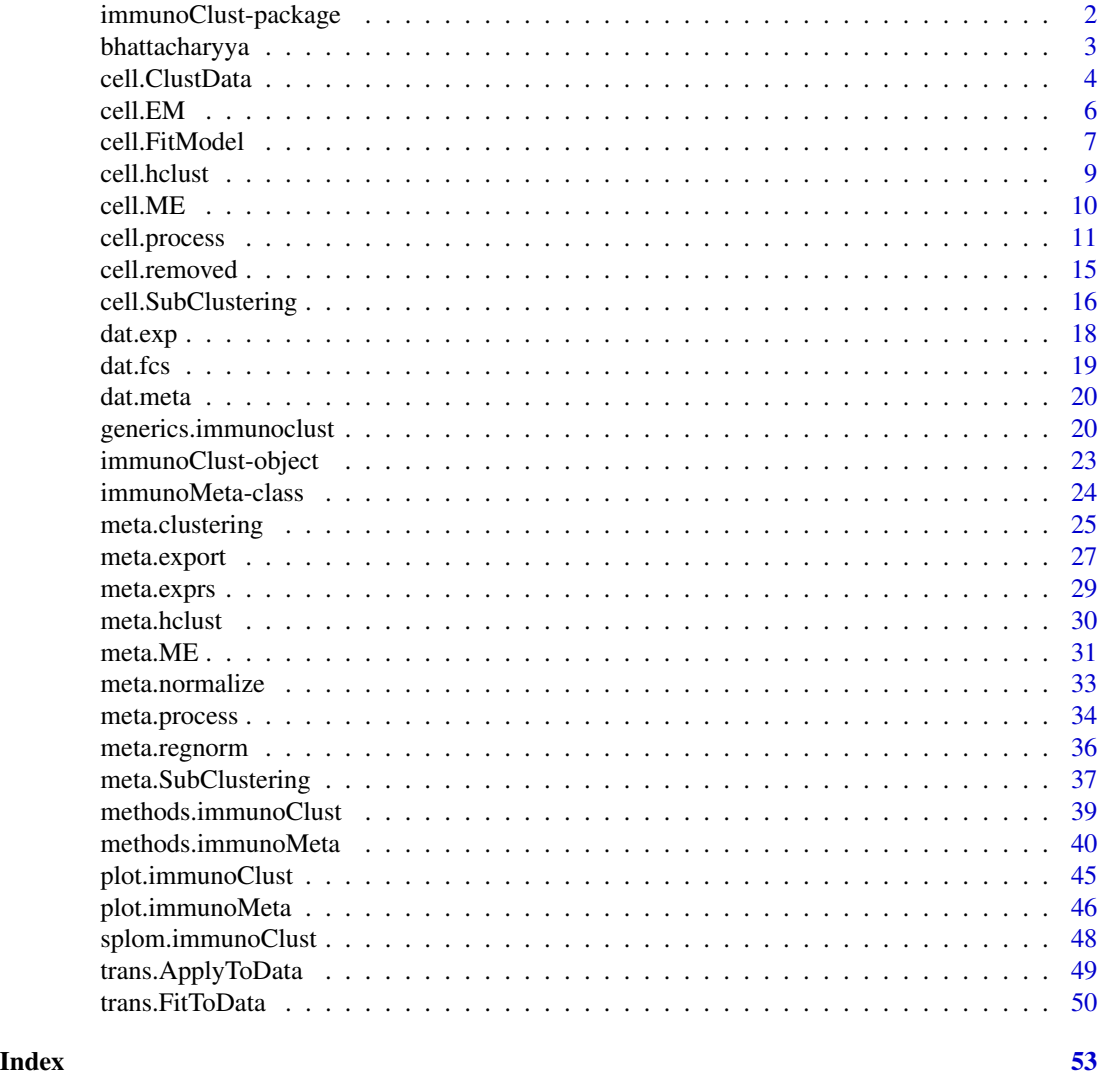

immunoClust-package *immunoClust - Automated Pipeline for Population Detection in Flow Cytometry*

### <span id="page-1-1"></span>Description

Model based clustering and meta-custering routines for Flow Cytometry (FC) data. The immunoClust-pipeline consits of two major procedures:

> [cell.process](#page-10-1) Clustering of cell-events [meta.process](#page-33-1) Meta-clustering of cell-clusters

### <span id="page-2-0"></span>bhattacharyya 3

Cell-events clustering is performed for each FC data sample separately. After this all cell-clustering results are collected in a vector and meta-clustering is performed to obtain the across samples popluations.

### Details

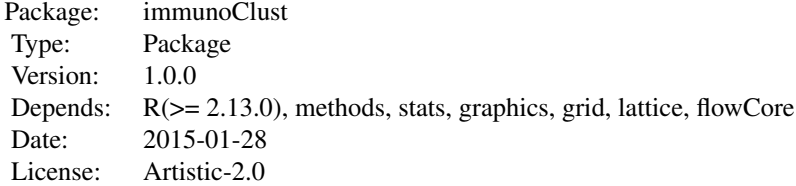

### Author(s)

Till Sörensen <till-antoni.soerensen@charited.de>

### References

Sörensen, T., Baumgart, S., Durek, P., Grützkau, A. and Häupl, T. immunoClust - an automated analysis pipeline for the identification of immunophenotypic signatures in high-dimensional cytometric datasets. *Cytometry A* (accepted).

bhattacharyya *Bhattacharyya Distance, Coefficient and Probability*

### Description

Calculates the Bhattacharyya Distance, Coefficient and Probability

### Usage

bhattacharyya.prob(gM,gS, cM,cS, alpha=1)

bhattacharyya.dist(gM, gS, cM, cS)

```
bhattacharyya.coeff(gM,gS, cM,cS, alpha=1)
```
### Arguments

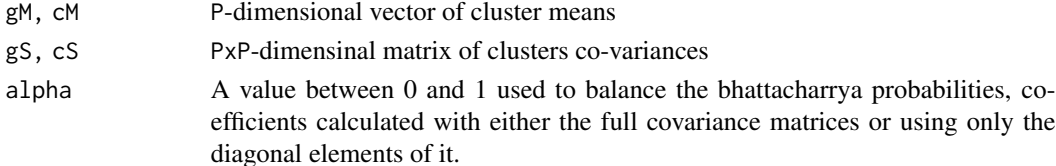

### <span id="page-3-0"></span>Details

Calculates the bhattacharyya probabilty, distance or coefficient of the clusters, i.e. Gaussian distributions. Distance and Coefficient are symetric for both clusters, whereas the probabity is not.

#### Value

The Bhattacharyya probability, distance or coefficient

### Author(s)

Till Sörensen <till-antoni.soerensen@charite.de>

#### Examples

data(dat.meta)

```
prob <- bhattacharyya.prob(prop(dat.meta,"M",c()), prop(dat.meta,"S"),
    mu(dat.meta,1), sigma(dat.meta,1))
dist <- bhattacharyya.dist(prop(dat.meta,"M",c()), prop(dat.meta,"S"),
    mu(dat.meta,1), sigma(dat.meta,1))
coeff <- bhattacharyya.coeff(prop(dat.meta,"M",c()), prop(dat.meta,"S"),
    mu(dat.meta,1), sigma(dat.meta,1))
```
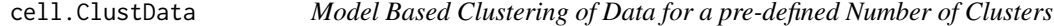

### Description

Performs EM-iteration on cell events, where an initial event cluster membership is obtained by hierarchical clustering on a sample subset given a number of clusters.

#### Usage

cell.ClustData(data, K, parameters=NULL, expName="immunoClust Experiment", sample.number=1500, sample.standardize=TRUE, B=50, tol=1e-5, modelName="mvt")

#### Arguments

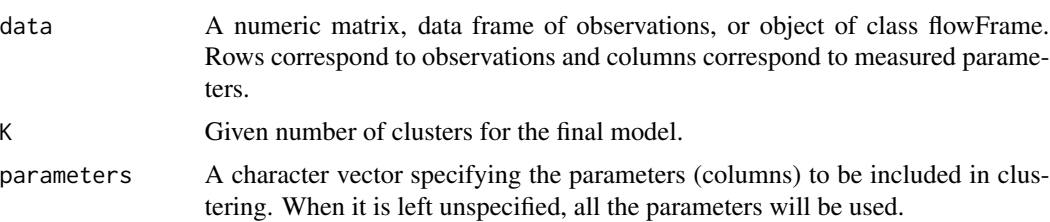

### <span id="page-4-0"></span>cell.ClustData 5

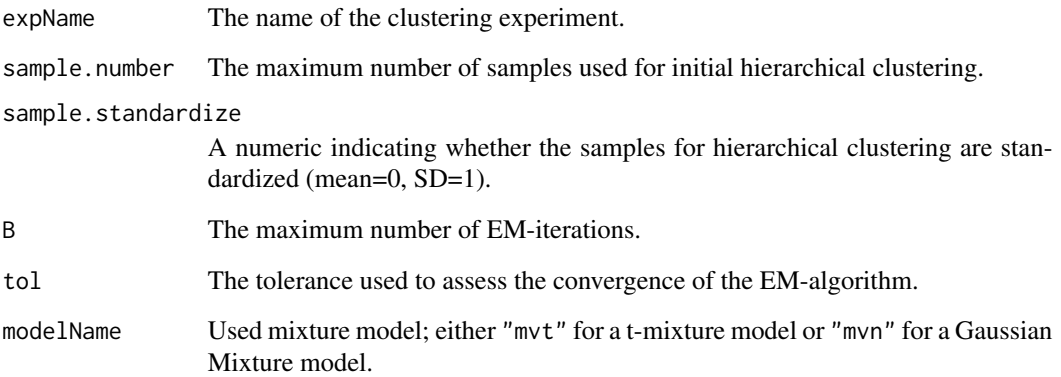

### Details

Although this function provides the possiblity to cluster an abitrary set of observed data into a fixed number of clusters, this function is used in the immunoClust-pipeline only for the calculation of the initial model with one cluster.

### Value

The fitted model cluster information in an object of class [immunoClust](#page-22-1).

### Author(s)

Till Sörensen <till-antoni.soerensen@charite.de>

### References

Sörensen, T., Baumgart, S., Durek, P., Grützkau, A. and Häupl, T. immunoClust - an automated analysis pipeline for the identification of immunophenotypic signatures in high-dimensional cytometric datasets. *Cytometry A* (accepted).

### See Also

[immunoClust-object](#page-22-1), [cell.hclust](#page-8-1)

### Examples

```
data(dat.fcs)
res <- cell.ClustData(dat.fcs, parameters=c("FSC-A", "SSC-A"), 5)
summary(res)
```
<span id="page-5-1"></span><span id="page-5-0"></span>

<span id="page-5-2"></span>Performs EMt-iteration on cell event observations giving initial model parameters and returns the fitted clusters information in an object of class [immunoClust](#page-22-1).

#### Usage

```
cell.EM(data, parameters=NULL, expName="immunoClust Experiment",
    history=NULL, state=NULL,
    K, w, m, s, B=50, tol=1e-5, bias=0.5, modelName="mvt")
cell.Estimation(data, parameters=NULL, expName="immunoClust Experiment",
   history=NULL, state=NULL,
   K, w, m, s, modelName="mvt")
```
#### Arguments

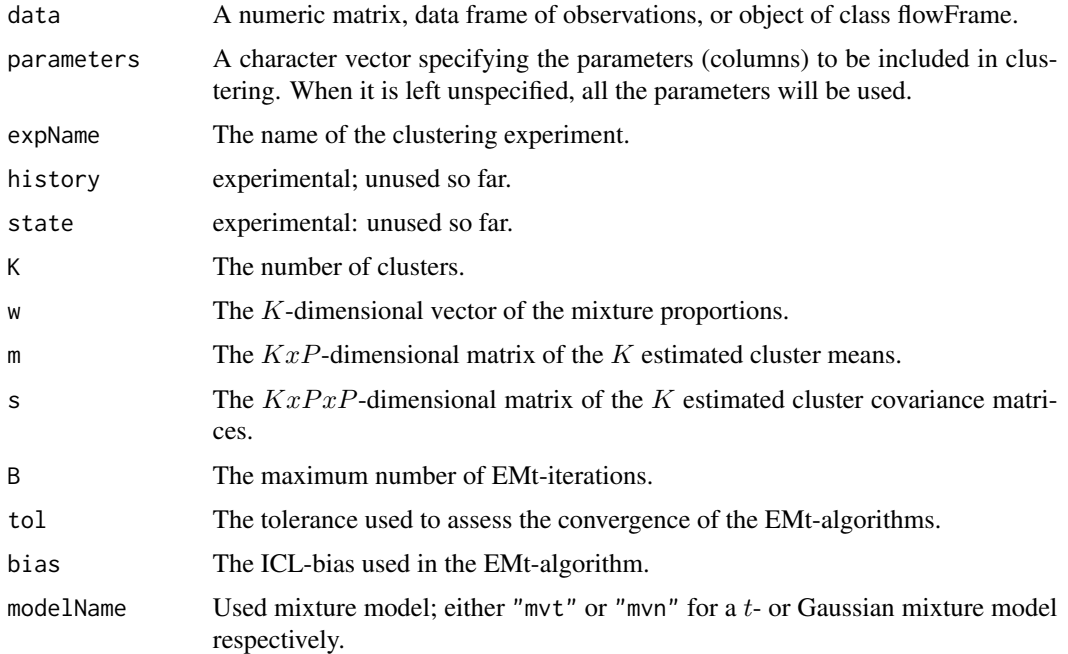

### Details

Whereas cell.EM performs a complete EMt-iteration, cell.Estimate only calculates the a-posteriori probabilities and the Maximum-A-Posteriori estimators of cluster membership for all events.

#### <span id="page-6-0"></span>cell.FitModel 7

### Value

The fitted clusters information in an object of class [immunoClust](#page-22-1).

#### Author(s)

Till Sörensen <till-antoni.soerensen@charite.de>

#### References

Sörensen, T., Baumgart, S., Durek, P., Grützkau, A. and Häupl, T. immunoClust - an automated analysis pipeline for the identification of immunophenotypic signatures in high-dimensional cytometric datasets. *Cytometry A* (accepted).

#### See Also

[cell.ME](#page-9-1), [cell.FitModel](#page-6-1)

#### Examples

```
data(dat.fcs)
data(dat.exp)
## cell.clustering result for dat.fcs
r < - dat.exp[[1]]
summary(r)
## apply model parameter to all (unfiltered) events
dat.trans <- trans.ApplyToData(r, dat.fcs)
r2 <- cell.EM(dat.trans, parameters(r), K=ncls(r),
            w=weights(r),m=mu(r),s=sigma(r))
summary(r2)
```
<span id="page-6-1"></span>cell.FitModel *immunoClust EMt-iteration on Cell-events given initial Model Parameters*

#### Description

The function fits initial model parameters to specific observed cell event data. The function returns the cluster information of the fitted model in an object of class [immunoClust](#page-22-1).

#### Usage

cell.FitModel(x, data, B=50, tol=1e-5, bias=0.5, modelName="mvt" ) cell.Classify(x, data, modelName="mvt" )

#### <span id="page-7-0"></span>Arguments

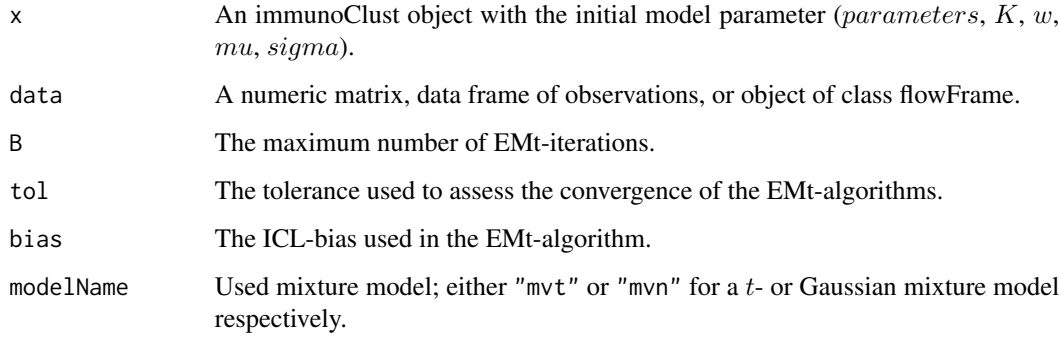

### Details

These functions are wrapper of the functions cell.EM and cell.Estimation, when model cluster parameters are combined in an object of class immunoClust and are used in the iterative cell event clustering process [cell.process](#page-10-1) of *immuno*Clust and are not intended to be called directly.

### Value

The fitted model cluster information in an object of class [immunoClust](#page-22-1).

### Author(s)

Till Sörensen <till-antoni.soerensen@charite.de>

### References

Sörensen, T., Baumgart, S., Durek, P., Grützkau, A. and Häupl, T. immunoClust - an automated analysis pipeline for the identification of immunophenotypic signatures in high-dimensional cytometric datasets. *Cytometry A* (accepted).

### See Also

[cell.process](#page-10-1), [cell.EM](#page-5-1), [cell.Estimation](#page-5-2)

### Examples

```
data(dat.fcs)
data(dat.exp)
r1 <- dat.exp[[1]]
dat.trans <- trans.ApplyToData(r1, dat.fcs)
r2 <- cell.FitModel(r1, dat.trans)
```
<span id="page-8-1"></span><span id="page-8-0"></span>

Performs model based agglomerative clustering on cell event observations with weights. It is used in the interative cell event clustering approach of *immuno*Clust to obtain an initial cluster membership for the EM(t)-iteration.

#### Usage

cell.hclust(data, weights=NULL)

#### Arguments

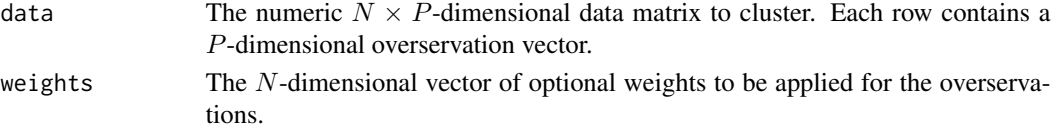

#### Details

This function is used internally in cell. TestSubCluster procedure of *immunoClust*.

#### Value

A numeric  $(N - 1) \times 2$ -dimensional matrix which gives the minimum index for observations in each of the two clusters merged at the *i*th step in each row.

### Author(s)

Till Sörensen <till-antoni.soerensen@charite.de>

### References

Sörensen, T., Baumgart, S., Durek, P., Grützkau, A. and Häupl, T. immunoClust - an automated analysis pipeline for the identification of immunophenotypic signatures in high-dimensional cytometric datasets. *Cytometry A* (accepted).

#### See Also

[cell.TestSubCluster](#page-15-1), [cell.process](#page-10-1)

#### Examples

```
data(dat.fcs)
inc <- sample(1:nrow(dat.fcs), 50)
result <- cell.hclust(exprs(dat.fcs)[inc,])
```
<span id="page-9-0"></span>10 cell.ME

<span id="page-9-1"></span>

### Description

Performs an EM-iteration on cell event observations given an initial cluster membership for the cell events and returns the fitted cluster information in an object of class [immunoClust](#page-22-1).

#### Usage

```
cell.ME(data, parameters=NULL, expName="immunoClust Experiment",
       history=NULL, state=NULL, label, B=50, tol=1e-5, modelName="mvt")
```
### Arguments

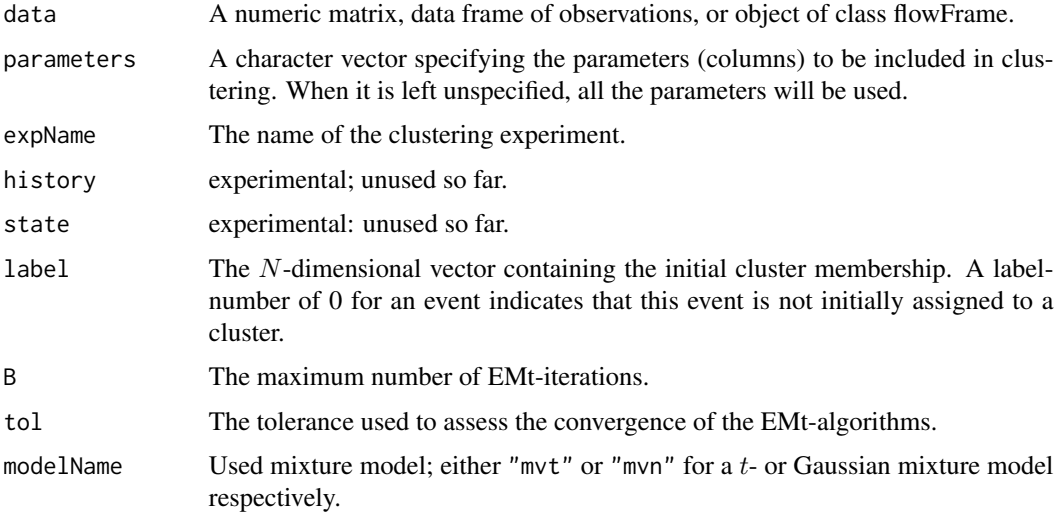

### Value

The fitted clusters information in an object of class [immunoClust](#page-22-1).

### Author(s)

Till Sörensen <till-antoni.soerensen@charite.de>

### References

Sörensen, T., Baumgart, S., Durek, P., Grützkau, A. and Häupl, T. immunoClust - an automated analysis pipeline for the identification of immunophenotypic signatures in high-dimensional cytometric datasets. *Cytometry A* (accepted).

#### <span id="page-10-0"></span>cell.process 11

#### See Also

[cell.EM](#page-5-1)

#### Examples

```
data(dat.fcs)
data(dat.exp)
## cell.clustering result for dat.fcs
r1 <- dat.exp[[1]]
summary(r1)
## apply model parameter to all (unfiltered) events
dat.trans <- trans.ApplyToData(r1, dat.fcs)
r2 <- cell.ME(dat.trans, parameters(r1), label=label(r1))
summary(r2)
```
<span id="page-10-1"></span>cell.process *Clustering of Cell-events in the immunoClust-pipeline*

#### Description

This function performs iterative model based clustering on cell-event data. It takes the observed cell-event data as major input and returns an object of class immunoClust, which contains the fitted mixture model parameter and cluster membership information. The additional arguments control the routines for data preprocessing, major loop and EMt-iteration, the model refinement routine and transformation estimation.

### Usage

```
cell.process(fcs, parameters=NULL,
    apply.compensation=FALSE, classify.all=FALSE,
   N=NULL, min.count=10, max.count=10, min=NULL, max=NULL,
    I.buildup=6, I.final=4, I.trans=I.buildup,
   modelName="mvt", tol=1e-5, bias=0.3,
    sub.tol= 1e-4, sub.bias=bias, sub.thres=bias, sub.samples=1500,
    sub.extract=0.8, sub.weights=1, sub.standardize=TRUE,
    trans.estimate=TRUE, trans.minclust=10,
    trans.a=0.01, trans.b=0.0, trans.parameters=NULL)
cell.MajorIterationLoop(dat, x=NULL, parameters=NULL,
    I.buildup=6, I.final=4,
   modelName="mvt", tol=1e-5, bias=0.3,
    sub.bias=bias, sub.thres=0.0, sub.tol=1e-4, sub.samples=1500,
    sub.extract=0.8, sub.weights=1, sub.EM="MEt", sub.standardize=TRUE)
cell.MajorIterationTrans(fcs, x=NULL, parameters=NULL,
    I.buildup=6, I.final=4, I.trans=I.buildup,
   modelName="mvt", tol=1e-5, bias=0.3,
```
### 12 cell.process

```
sub.bias=bias, sub.thres=0.0, sub.tol=1e-4, sub.samples=1500,
sub.extract=0.8, sub.weights=1, sub.EM="MEt", sub.standardize=TRUE,
trans.minclust=5, trans.a=0.01, trans.decade=-1, trans.scale=1.0,
trans.proc="vsHtransAw")
```

```
cell.InitialModel(dat, parameters=NULL, trans.a = 0.01, trans.b = 0.0,
    trans.decade=-1, trans.scale=1.0)
```

```
cell.classifyAll(fcs, x, apply.compensation=FALSE)
```
### Arguments

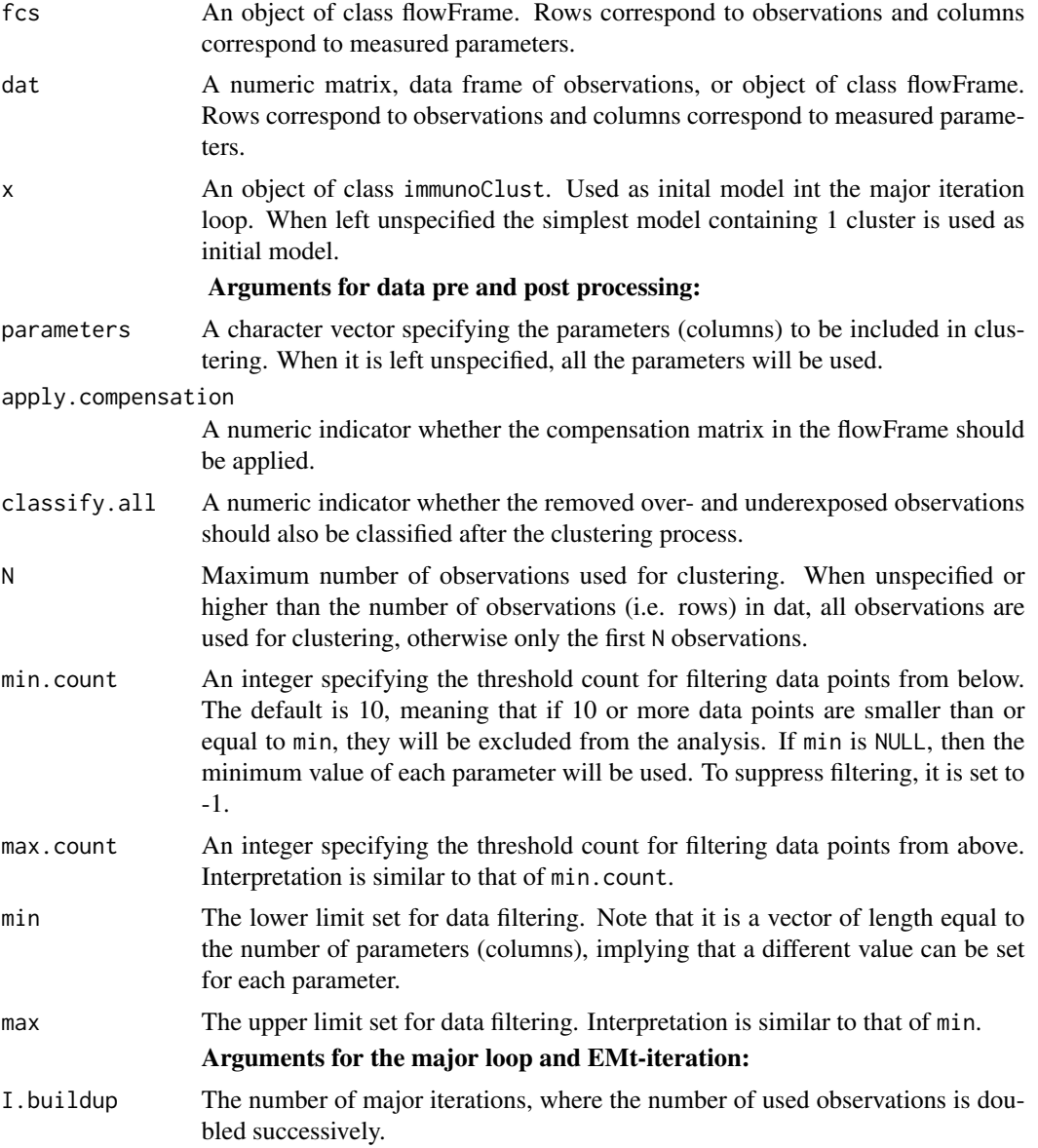

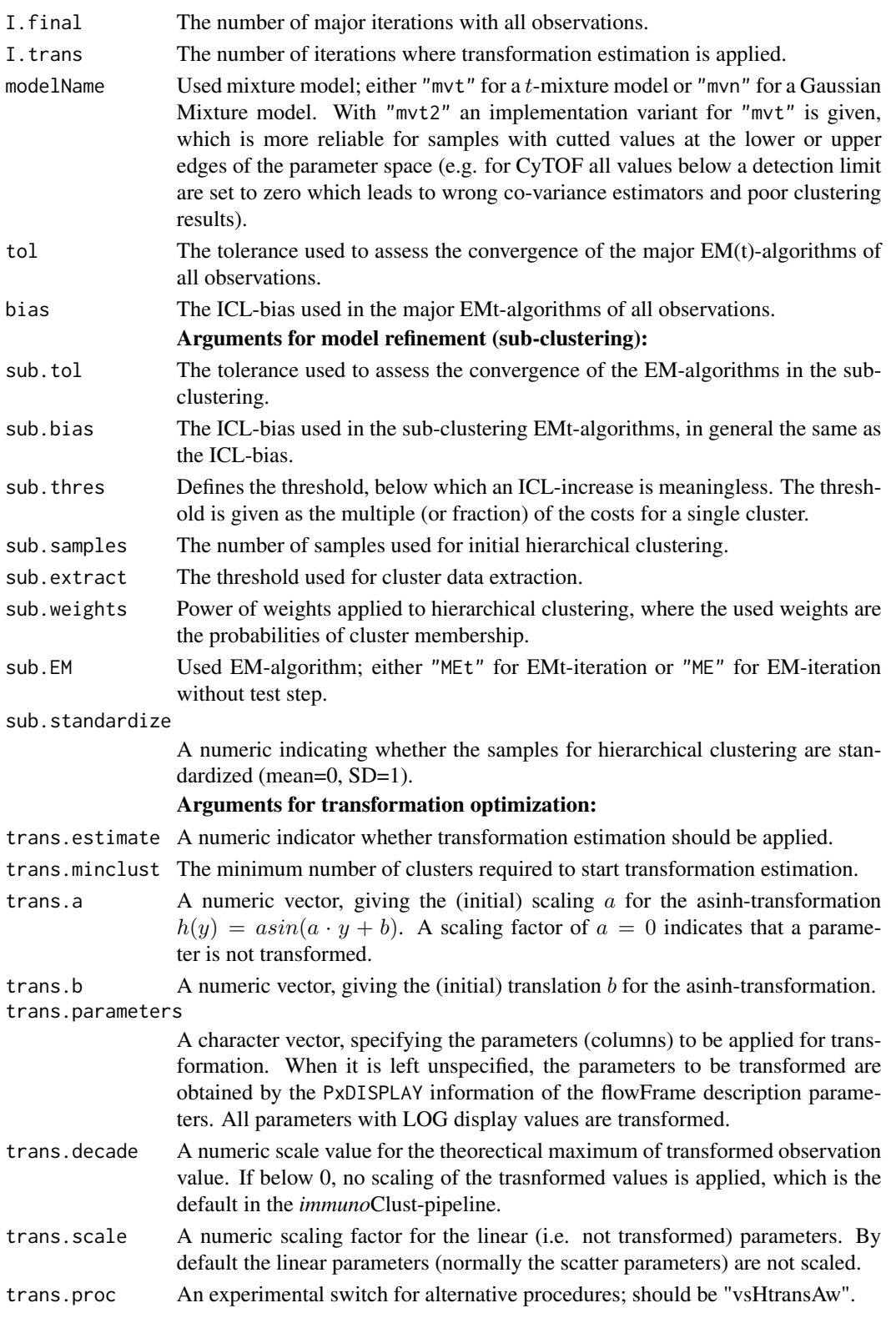

#### <span id="page-13-0"></span>Details

The cell.process function does data preprocessing and calls the major iteration loop either with or without integrated transformation optimization. When transformation optimization is applied the transformation parameters give the initial transformation otherwise they define the fixed transformation.

The major iteration loop with included transformation optimization relies on flowFrames structure from the flowCore-package for the storage of the observed data.

The cell. InitialModel builds up an initial immunoClust-object with one cluster and the given transformation parameters.

The cell.classifyAll calculates the cluster membership for the removed cell events. The assigment of the cluster membership is critical for over- and underexposed obsevervations and the interpretaion is problematic.

#### Value

The fitted model information in an object of class [immunoClust](#page-22-1).

#### **Note**

a) The data preprocessing arguments (min.count, max.count, min and max) for removing overand underexposed observations are adopted from flowCust-package with the same meaning.

b) The sub. thres value is given in here in relation to the single cluster costs  $\frac{1}{2} \cdot P \cdot (P+1) \cdot log(N)$ . An absolute increase of the log-likelihood above is reported as reasonable from the literature. From our experience a higher value is required for this increase in FC data. For the ICL-bias and the sub.thres identical values were chosen. For the CyTOF dataset this value had been adjusted to 0.05 since the absolute increase of the log-likelihood became to high due to the high number of parameters.

c) The sub.extract value controls the smooth data extraction for a cluster. A higher value includes more events for a cluster in the sub-clustering routine.

d) The default value of trans.a=0.01 for the initial transformation is optimized for Fluorescence Cytometry. For CyTOF data the initial scaling value was trans.a=1.0.

#### Author(s)

Till Sörensen <till-antoni.soerensen@charite.de>

### References

Sörensen, T., Baumgart, S., Durek, P., Grützkau, A. and Häupl, T. immunoClust - an automated analysis pipeline for the identification of immunophenotypic signatures in high-dimensional cytometric datasets. *Cytometry A* (accepted).

### See Also

[immunoClust-object](#page-22-1), [plot](#page-44-1), [splom](#page-47-1), [cell.FitModel](#page-6-1), [cell.SubClustering](#page-15-2), [trans.FitToData](#page-49-1)

### <span id="page-14-0"></span>cell.removed 15

### Examples

```
data(dat.fcs)
res <- cell.process(dat.fcs)
summary(res)
```
cell.removed *Brief Information of removed Cell-events by immunoClust Cell-event Clustering*

### Description

Gives information about the amount of overexposed cell-event observetion in a FCS-file.

### Usage

```
removed.above(fcs, parameters=NULL, N=NULL, max.count=10, max=NULL)
removed.below(fcs, parameters=NULL, N=NULL, min.count=10, min=NULL)
```
### Arguments

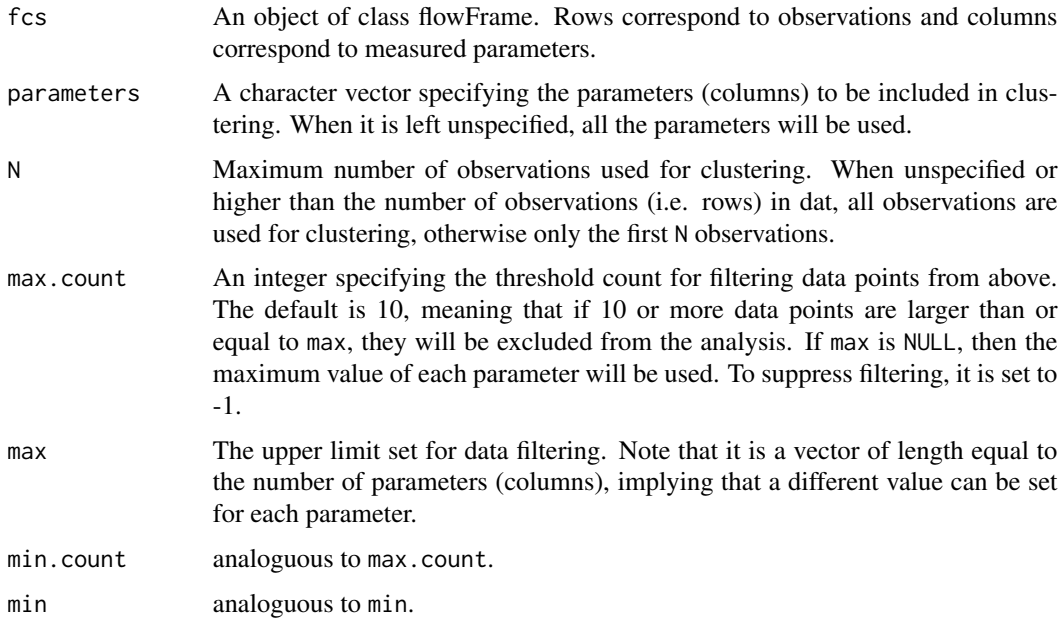

### Value

A table with two rows containing the number of events above max in each parameter and above in only this parameter. The two last columns give the sum and percentage of all events above max in any parameter.

### Author(s)

Till Sörensen <till-antoni.soerensen@charite.de>

#### Examples

```
data(dat.fcs)
removed.above(dat.fcs)
```
<span id="page-15-2"></span>cell.SubClustering *immunoClust Model Refinement Step in iterative Cell-events Clustering*

### <span id="page-15-1"></span>Description

These function tests each cell-cluster of a model for refining it into more sub-clusters and returns the refined model parameter in an object of class [immunoClust](#page-22-1).

### Usage

```
cell.SubClustering( x, dat, B=50, tol=1e-5, thres=0.1, bias=0.5,
                    sample.weights=1, sample.EM="MEt",
                    sample.number=1500, sample.standardize=TRUE,
                    extract.thres=0.8, modelName="mvt")
cell.TestSubCluster(x, y, t, cluster, J=8, B=500, tol=1e-5, bias=0.5,
                    sample.EM="MEt", sample.df=5, sample.number=1500,
                    sample.standardize=TRUE, modelName="mvt")
```
### Arguments

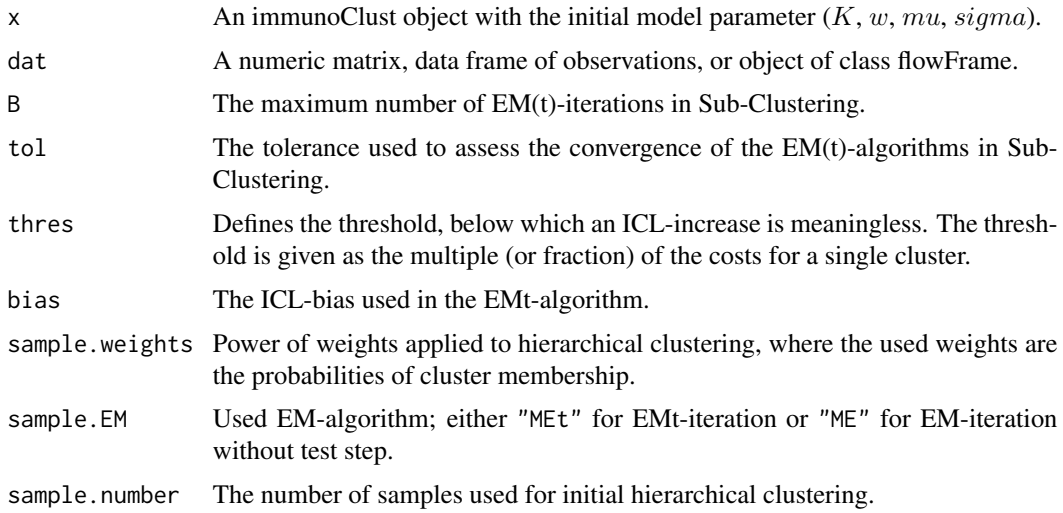

<span id="page-15-0"></span>

<span id="page-16-0"></span>sample.standardize A numeric indicating whether the samples for hierarchical clustering are standardized (mean=0, SD=1). extract.thres The threshold used for cluster data extraction. modelName Used mixture model; either mvt for a t-mixture model or mvn for a Gaussian Mixture model. y A numeric matrix of the observations beloning to the particular cluster. t A numeric vector with the probability weights for the observations belonining to the particular cluster. cluster An integer index of the particular cluster J The number of sub-models to be builded and tested for a particular cluster. sample.df Degree of freedom for the t-distibutions in a t-mixture model. Has to be 5 in immunoClust.

### Details

These function are used internally by the cell-clustering procedures of [cell.process](#page-10-1) in *immuno*Clust and are not intended to be used directly.

#### Value

The cluster parameters of the refined model in an object of class [immunoClust](#page-22-1).

#### Author(s)

Till Sörensen <till-antoni.soerensen@charite.de>

### References

Sörensen, T., Baumgart, S., Durek, P., Grützkau, A. and Häupl, T. immunoClust - an automated analysis pipeline for the identification of immunophenotypic signatures in high-dimensional cytometric datasets. *Cytometry A* (accepted).

#### See Also

[cell.process](#page-10-1), [cell.hclust](#page-8-1)

#### Examples

```
data(dat.fcs)
data(dat.exp)
dat.trans <- trans.ApplyToData(dat.exp[[1]], dat.fcs)
#need to re-calculate the cluster membership probabilities
# not stored in dat.exp
r1 <- cell.Classify(dat.exp[[1]], dat.trans)
summary(r1)
r2 <- cell.SubClustering(r1, dat.trans)
summary(r2)
```
<span id="page-17-1"></span><span id="page-17-0"></span>

A vector of immunoClust-objects with cell.process clustering results of five samples.

#### Usage

```
data("dat.exp")
```
### Details

Cell-event clustering was performed on reduced (10.000 events) sample data of the dataset of *immuno*Clust, MACS-depleted populations datasets 2010. URL http://flowrepository.org/id/FR-FCM-ZZWB.

### Value

A vector of 5 [immnoClust-objects](#page-22-1) for the cell clustering results of 5 FC samples.

- [[1]] CD19 MACS-depleted cells
- [[2]] CD15 MACS-depleted cells
- [[3]] CD14 MACS-depleted cells
- [[4]] CD4 MACS-depleted cells
- [[4]] CD3 MACS-depleted cells

#### Source

http://flowrepository.org/id/FR-FCM-ZZWB

### Examples

```
data(dat.exp)
```

```
## process meta clustering
meta <- meta.process(dat.exp, meta.bias=0.6)
```

```
## extract event counts in the 5 samples for all meta clusters
res <- meta.numEvents(meta)
```
<span id="page-18-0"></span>

flowFrame data sample with 10.000 events in 7 parameters.

### Usage

data(dat.fcs)

### Details

This FCS sample is a reduced (10.000 events) dataset in flowFrame format of the first sample in the dataset of immunoClust, MACS-depleted populations datasets 2010. URL http://flowrepository.org/id/FR-FCM-ZZWB.

### Value

A flowCore flowFrame with 10.000 observations on the following 7 parameters.

FCS-A Forward scatter SSC-A Sideward scatter FITC-A CD14 PE-A CD19 APC-A CD15 APC-Cy7-A CD4 Pacific Blue-A CD3

#### Source

http://flowrepository.org/id/FR-FCM-ZZWB

### Examples

```
data(dat.fcs)
## process cell clustering
dat.res <- cell.process(dat.fcs)
```
## apply asinh-transformation dat.fcs.transformed <- trans.ApplyToData(dat.res, dat.fcs)

## plot results splom(dat.res, dat.fcs.transformed)

<span id="page-19-0"></span>

The Meta-clustering result of the [dat.exp](#page-17-1) data set.

### Usage

```
data("dat.meta")
```
### Details

The Meta-clustering was performed with an ICL-bias of 0.4.

### Value

A list-object containing the meta-clusering result. A detailed description is documented in the value section for the [meta.process](#page-33-1) function.

### Source

http://flowrepository.org/id/FR-FCM-ZZWB

#### Examples

```
data(dat.meta)
```
## extract event counts in the 5 samples for all meta clusters res <- meta.numEvents(dat.meta)

generics.immunoclust *Generic function definitions in immunoClust*

### Description

Collection of generic function definitions used in immunoClust either for an immunoClust or an immunoMeta object.

### Usage

```
nsam(object, ...)
```
sam\_ncls(object, ...)

sam\_clsWeights(object, ...)

sam\_clsEvents(object, ...)

sam\_clsMu(object, ...)

sam\_clsSigma(object, ...)

nobs(object, ...)

npar(object, ...)

ncls(object, ...)

weights(object, ...)

mu(object, ...)

sigma(object, ...)

label(object, ...)

aposteriori(object, ...)

 $subset(x, \ldots)$ 

parameters(object, ...)

transformParams(object, ...)

clusterCoeff(object, ...)

clusterDist(object, ...)

clusterProb(object, ...)

### Arguments

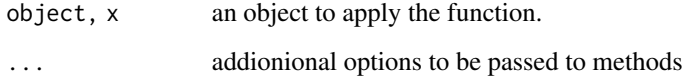

#### <span id="page-21-0"></span>Value

The appropriate value for the specific cal (see dection Details).

### Details

nsam returns the number of cell-event immunoClust-objects co-clustered in the immunoMeta-object.

sam\_clsWeights returns the cluster weights of all samples cell-clusters.

sam\_clsEVents returns the cluster event numbers of all samples cell-clusters.

sam\_clsMu returns the cluster means of all samples cell-clusters.

sam\_clsSigma returns the cluster co-variance matrices of all samples cell-clusters.

nobs already generic in stats. Here, returns the number of clustered objects either cell-events or cell-clusters in cell event or meta clustering.

npar returns the number of parameters used for clustering.

ncls returns the number of clusters, either cell-event cluster or meta-cluster.

weights already generic in stats. Here, returns the weights of the mixture models for the cellevent of meta-clustering.

mu returns the cluster means.

sigma already generic in stats. Here, returns the co-variance matrices of the clusters.

label returns the cluster label, i.e. the assignment of the clustered objects to the clusters.

aposteriori returns the a posteriori probabilities of cluster membership for the clustered objects.

events returns the number of cell-events for the clusters.

subset alreay generic in stats. Here, returns an object with mixture model on a subset of parameters.

parameters already generic in flowCore. Here, lists the parameters used for clustering.

parameters<- Modifies the list of parameters used for clustering.

transformParam return an object with transformed mixture model parameters.

clusterCoeff returns the bhattacharrya coefficient of meta clusters for a meta level.

clusterDist returns the bhattacharrya distance of meta clusters for a meta level.

clusterProb returns the bhattacharrya probability of meta clusters for a meta level.

#### Author(s)

Till Sörensen <till-antoni.soerensen@charite.de>

#### See Also

[immunoClust](#page-1-1), [immunoMeta](#page-23-1)

<span id="page-22-1"></span><span id="page-22-0"></span>The immunoClust object contains the clustering results in the *immuno*Clust-pipeline as obtained by [cell.process](#page-10-1) or [meta.process](#page-33-1).

#### Usage

```
## S4 method for signature 'immunoClust'
summary(object)
## S4 method for signature 'immunoClust'
show(object)
```
### Arguments

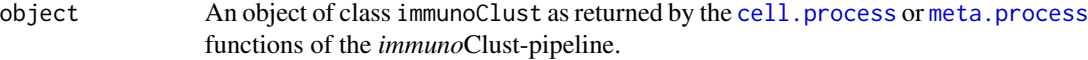

### Value

An object of class immunoClust has the following slots:

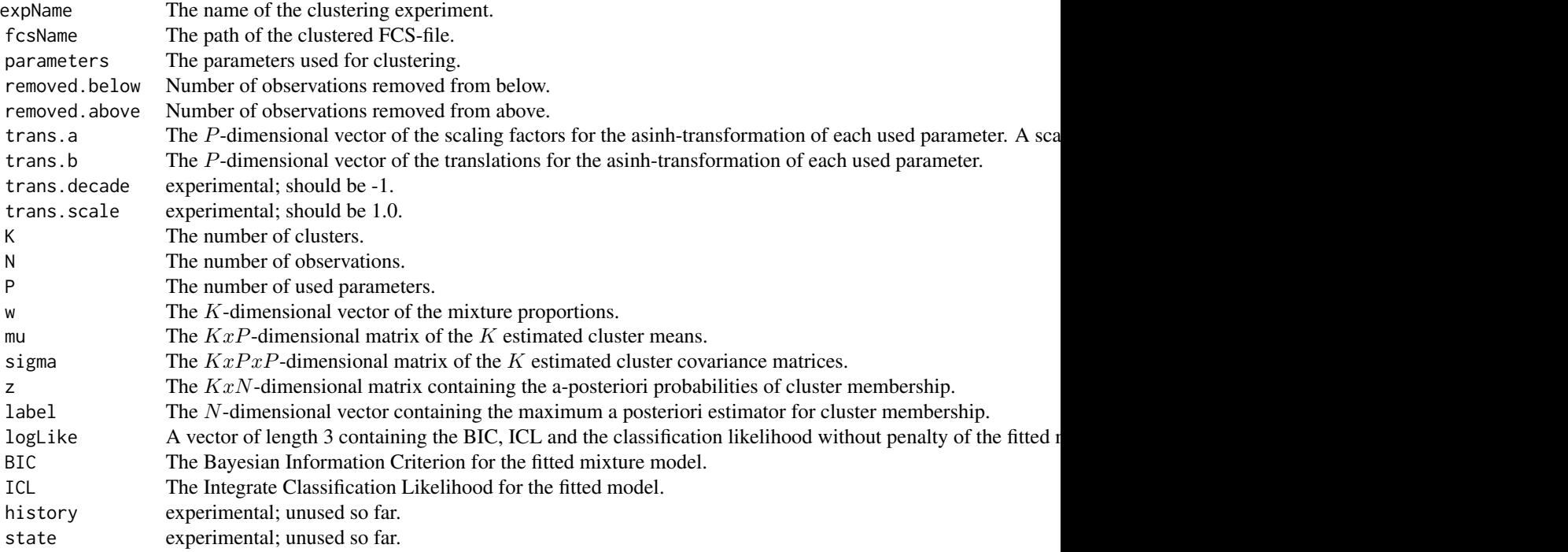

#### <span id="page-23-0"></span>Author(s)

Till Sörensen <till-antoni.soerensen@charite.de>

#### References

Sörensen, T., Baumgart, S., Durek, P., Grützkau, A. and Häupl, T. immunoClust - an automated analysis pipeline for the identification of immunophenotypic signatures in high-dimensional cytometric datasets. *Cytometry A* (accepted).

### See Also

[cell.process](#page-10-1), [meta.process](#page-33-1)

#### Examples

data(dat.exp) summary(dat.exp[[1]])

<span id="page-23-2"></span>immunoMeta-class *'immunoMeta': a class for storing meta-clustering results*

### <span id="page-23-1"></span>Description

The immunoMeta object contains the clustering results in the *immuno*Clust-pipeline obtained by [meta.process](#page-33-1). Additionally, it offers methods to structure the meta-clusters and build up a hierarchical annotation tree.

### Usage

```
immunoMeta(res,dat,gating)
```

```
## S3 method for class 'immunoMeta'
summary(object, ...)
## S3 method for class 'immunoMeta'
show(object)
```
#### Arguments

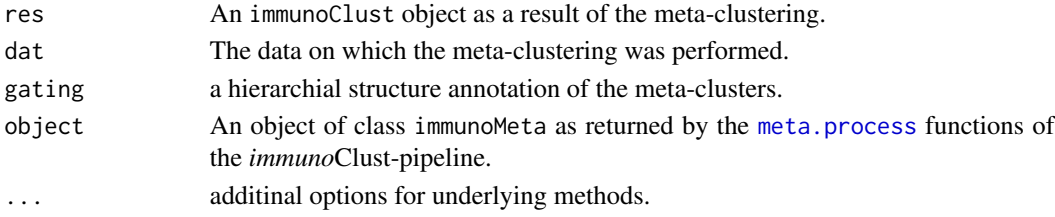

#### Value

An object of class immunoMeta has the following slots:

<span id="page-24-0"></span>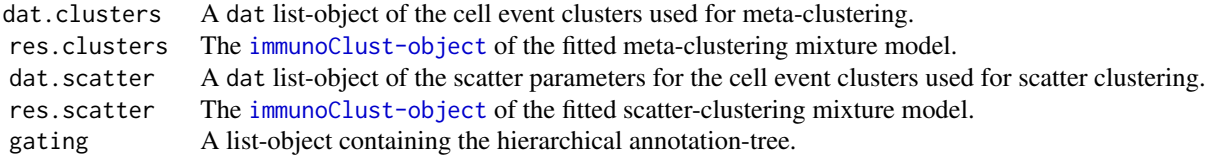

The components of the dat list-objects are:

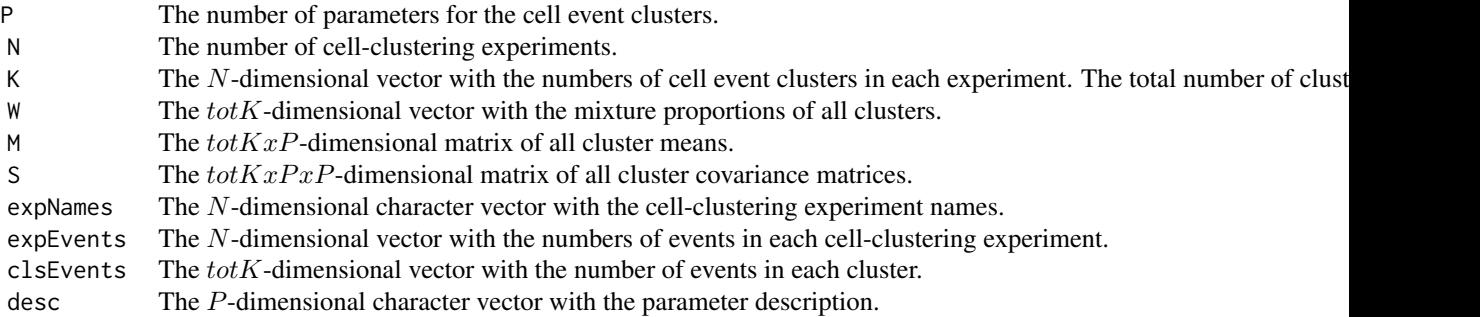

### Author(s)

Till Sörensen <till-antoni.soerensen@charite.de>

### See Also

[meta.process](#page-33-1)

### Examples

data(dat.meta) summary(dat.meta)

meta.clustering *Clustering of Cell-clusters in the immunoClust-pipeline*

#### <span id="page-24-1"></span>Description

This function provides a direct access to the meta-clustering procedure. The method described and discussed in this manuscript is the EMt-classification (EM-method=20) with the number of events for each cluster as weights. It returns the fitted mixture model parameter in an object of class immunoClust.

#### Usage

meta.Clustering(P, N, K, W, M, S, label=NULL, I.iter=10, B=500, tol=1e-5, bias=0.25, alpha=0.5, EM.method=20, norm.method=0, norm.blur=2, norm.minG=10)

### <span id="page-25-0"></span>Arguments

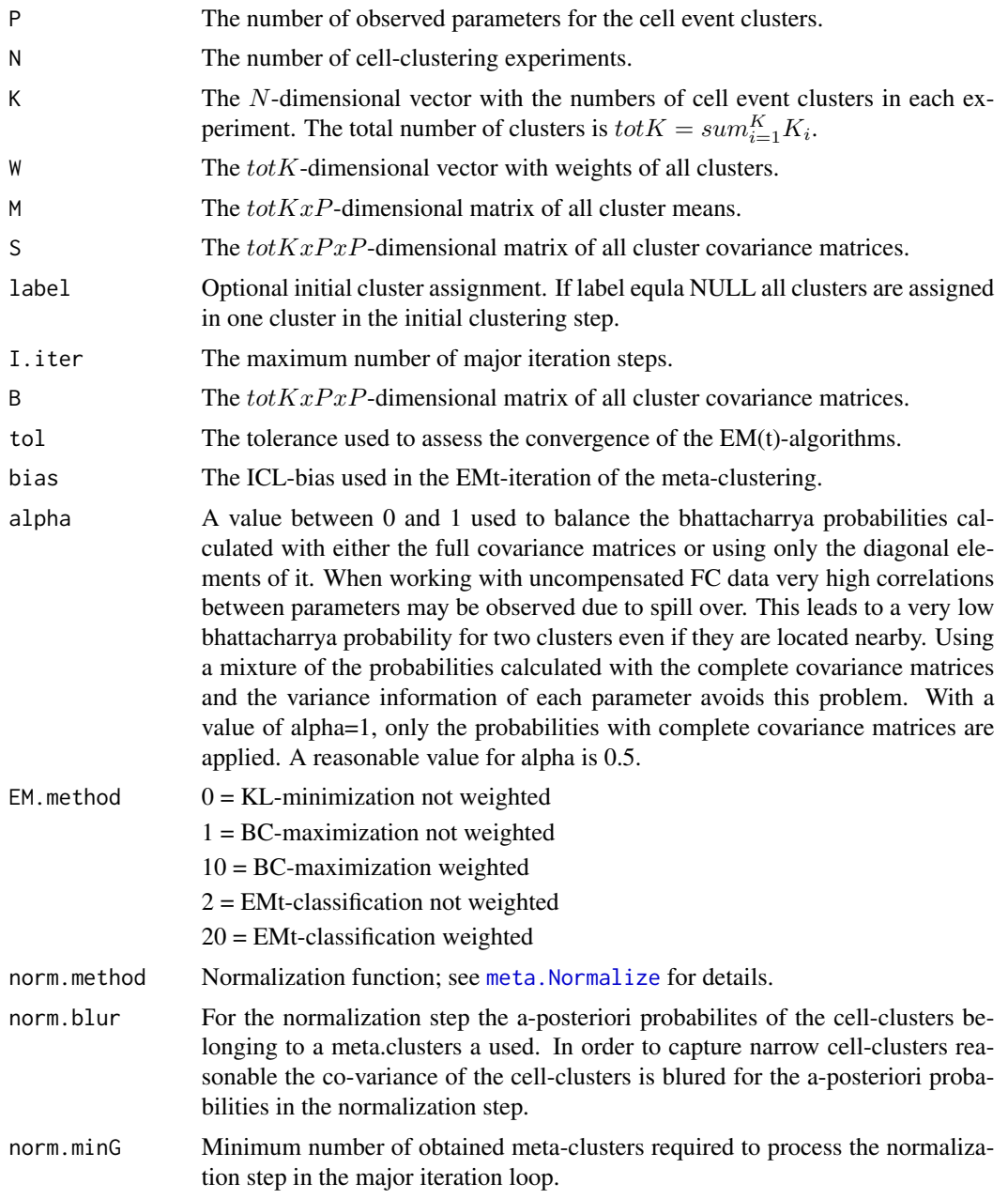

### Details

This function is used internally by the meta-clustering procedure [meta.process](#page-33-1) in *immuno*Clust.

### Value

The fitted model information in an object of class [immunoClust](#page-22-1).

### <span id="page-26-0"></span>meta.export 27

#### Author(s)

Till Sörensen <till-antoni.soerensen@charite.de>

#### References

Sörensen, T., Baumgart, S., Durek, P., Grützkau, A. and Häupl, T. immunoClust - an automated analysis pipeline for the identification of immunophenotypic signatures in high-dimensional cytometric datasets. *Cytometry A* (accepted).

### See Also

[immunoClust-object](#page-22-1), [meta.SubClustering](#page-36-1), [meta.process](#page-33-1)

### Examples

```
data(dat.exp)
d <- meta.exprs(dat.exp)
res <- meta.Clustering(d$P, d$N, d$K, d$clsEvents, d$M, d$S)
```
meta.export *immunoClust Meta-clustering Results Export*

#### Description

Thess functions collect the output of the [meta.process](#page-33-1) and extracts the event numbers, relative frequencies or mean fluorescence intensities for each meta-cluster and cell-clustering experiment in a numeric table.

#### Usage

```
meta.numEvents(meta, out.all=TRUE, out.removed=FALSE, out.unclassified=TRUE)
meta.relEvents(meta, out.all=TRUE, out.removed=FALSE, out.unclassified=TRUE)
meta.relParent(meta, out.all=TRUE, out.removed=FALSE, out.unclassified=TRUE)
meta.parMFI(meta, par, out.all=TRUE)
meta.numClusters(meta, out.all=TRUE)
meta.freqTable(meta)
```
### Arguments

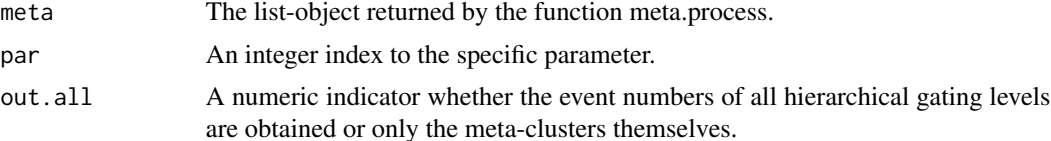

<span id="page-27-0"></span>out.removed A numeric indcator whether the number of removed events, which are not used for clustering are exported.

out.unclassified

A numeric indicator whether the event numbers of the hierarchical gating levels or all meta-clusters are exported.

### Value

A numberic matrix with

numEvents the number of cell events

relEvents relative frequencies, i.e. the number of cell events per total meeasured events

relParent relative frequencies according to parent relationship in the annotated hierarchy.

parMFI mean fluorecence intensities in one parameter, i.e. the meta-cluster centers in asinhtranformed scale

numClusters the number of cell clusters

freqTable relative frequencies with respect to all gating hierarchie levels

in each meta-cluster (and gating hierarchy level) for each cell-clustering experiment.

### Author(s)

Till Sörensen <till-antoni.soerensen@charite.de>

### References

Sörensen, T., Baumgart, S., Durek, P., Grützkau, A. and Häupl, T. immunoClust - an automated analysis pipeline for the identification of immunophenotypic signatures in high-dimensional cytometric datasets. *Cytometry A* (submitted).

### See Also

[meta.process](#page-33-1)

### Examples

```
data(dat.exp)
meta <- meta.process(dat.exp)
tbl <- meta.numEvents(meta)
```
<span id="page-28-0"></span>

The function takes a vector of immunoClust-object obtained by the cell.process function and extracts ths information into a list object.

### Usage

meta.exprs(exp, sub=c())

### Arguments

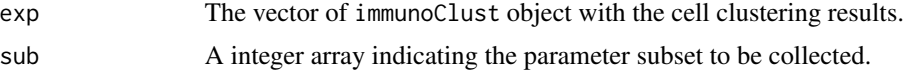

### Value

A list object with the following slots:

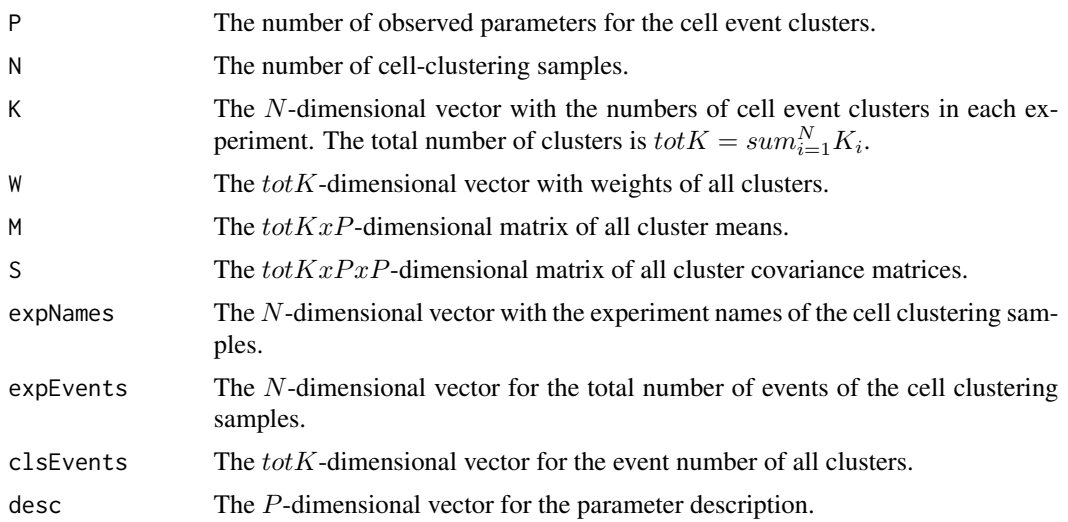

### Author(s)

Till Sörensen <till-antoni.soerensen@charite.de>

### References

Sörensen, T., Baumgart, S., Durek, P., Grützkau, A. and Häupl, T. immunoClust - an automated analysis pipeline for the identification of immunophenotypic signatures in high-dimensional cytometric datasets. *Cytometry A* (accepted).

### See Also

[immunoClust](#page-22-1).

### Examples

data(dat.exp) d <- meta.exprs(dat.exp, sub=c(1,2))

<span id="page-29-1"></span>meta.hclust *Hierarchical Meta-clustering of Cell-clusters in the immunoClustpipeline*

### Description

Performs agglomerative clustering on cell-clusters. It is used in the interative meta-clustering approach of *immuno*Clust to obtain an initial meta-cluster membership for the EM(t)-iteration.

#### Usage

meta.hclust(P, N, W, M, S)

### Arguments

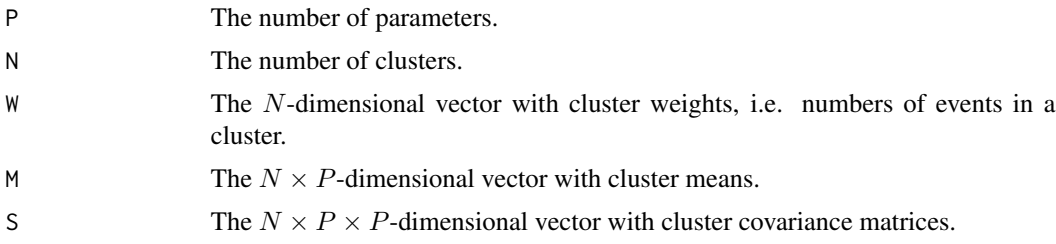

### Details

This function is used internally in [meta.TestSubCluster](#page-36-2) of immunoClust.

### Value

A numeric  $(N - 1) \times 2$ -dimensional matrix which gives the minimum index for observations in each of the two clusters merged at the *i*th step in each row.

### Note

The merging distances need not to be monotonic increasing.

### Author(s)

Till Sörensen <till-antoni.soerensen@charite.de>

<span id="page-29-0"></span>

#### <span id="page-30-0"></span> $meta.ME$  31

### References

Sörensen, T., Baumgart, S., Durek, P., Grützkau, A. and Häupl, T. immunoClust - an automated analysis pipeline for the identification of immunophenotypic signatures in high-dimensional cytometric datasets. *Cytometry A* (accepted).

### See Also

[meta.TestSubCluster](#page-36-2), [meta.process](#page-33-1)

#### Examples

```
data(dat.exp)
r < - dat.exp[[1]]
#hcPairs <- meta.hclust(r@P, r@K, r@w, r@mu, t(apply(r@sigma,1,c)))
hcPairs <- meta.hclust(npar(r), ncls(r), weights(r),
   mu(r), t(apply(sigma(r),1,c)))
```
#### meta.ME *immunoClust EM(t)-iteration on Cell-clusters*

#### Description

Performs an EM(t)-iteration on cell-clusters given an initial meta-cluster membership for the cellclusters and returns the fitted meta-clusters information in an object of class [immunoClust](#page-22-1).

#### Usage

```
meta.ME(P, N, K, W, M, S, label, B=100, tol=1e-5, method=20, bias=0.25,
    alpha=0.5, min.class=0)
```
#### Arguments

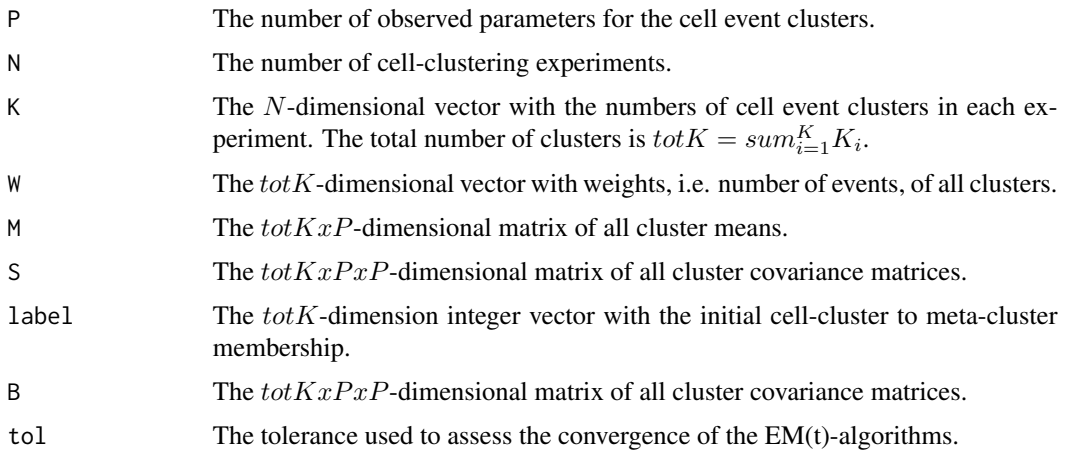

<span id="page-31-0"></span>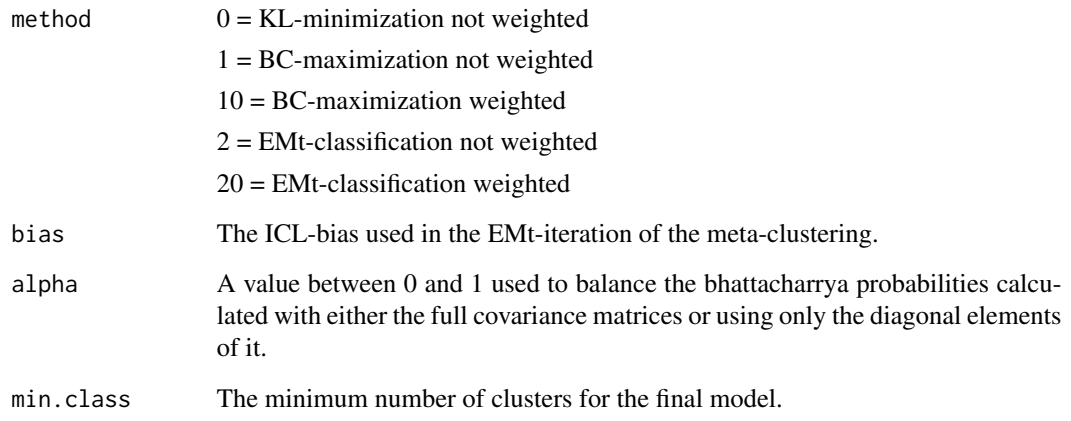

#### Details

This function is used internally by the meta-clustering procedures [meta.process](#page-33-1) and [meta.Clustering](#page-24-1) in *immuno*Clust.

#### Value

The fitted meta-clusters information in an object of class [immunoClust](#page-22-1).

### Author(s)

Till Sörensen <till-antoni.soerensen@charite.de>

### References

Sörensen, T., Baumgart, S., Durek, P., Grützkau, A. and Häupl, T. immunoClust - an automated analysis pipeline for the identification of immunophenotypic signatures in high-dimensional cytometric datasets. *Cytometry A* (accepted).

### See Also

[meta.process](#page-33-1), [meta.Clustering](#page-24-1)

### Examples

```
data(dat.exp)
d <- meta.exprs(dat.exp)
r <- meta.ME(d$P, d$N, d$K, d$clsEvents, d$M, d$S, label=rep(1,sum(d$K)))
```
<span id="page-32-1"></span><span id="page-32-0"></span>

Performs a normalization via linear regression of the cell-cluster samples to the meta-clustering model.

### Usage

meta.Normalize(P, N, K, W, M, S, G, Z, method=3)

### Arguments

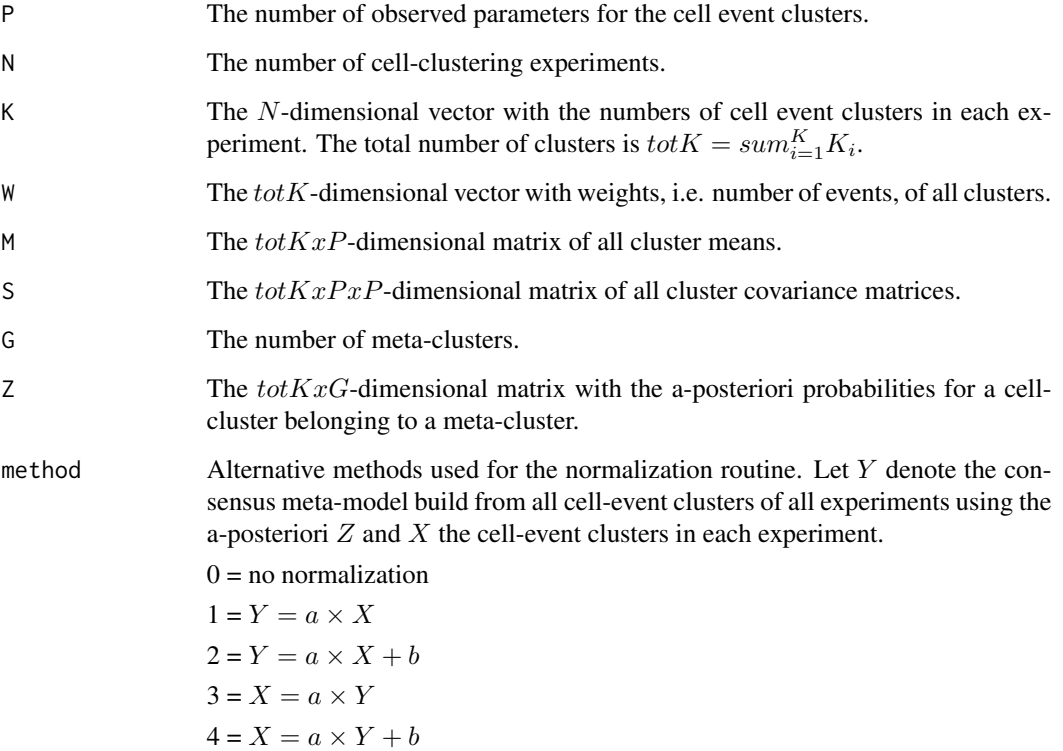

### Details

The regression used the cell-cluster and meta-cluster means weighted by the probabilities for a cellcluster belonging to the meta-cluster. It builds a consensus meta-model from all cell-clusters using the a-posteriori probabilities Z.

### <span id="page-33-0"></span>Value

Returns the normalized cell-clusters means and co-variance matrices in a list-object with the following slots:

- P The number of observed parameters for the cell event clusters.
- N The number of cell-clustering experiments.
- K The N-dimensional vector with the numbers of cell event clusters in each experiment. The total number of clusters is  $totK = sum_{i=1}^{K} K_i$ .
- W The  $totK$ -dimensional vector with weights, i.e. number of events, of all clusters.
- **M** The  $totKxP$ -dimensional matrix of all cluster means.
- S The  $totKxPxP$ -dimensional matrix of all cluster covariance matrices.

### Author(s)

Till Sörensen <till-antoni.soerensen@charite.de>

### See Also

[meta.process](#page-33-1), [meta.Clustering](#page-24-1)

#### Examples

```
data(dat.meta)
#dat <- dat.meta$dat.clusters
res <- dat.meta$res.clusters
dat.norm <- meta.Normalize(npar(dat.meta), nsam(dat.meta),
    sam_ncls(dat.meta), sam_clsEvents(dat.meta), sam_clsMu(dat.meta),
    sam_clsSigma(dat.meta), ncls(res), aposteriori(res))
```
<span id="page-33-1"></span>meta.process *Meta-clustering of Cell-clusters in the immunoClust-pipeline*

### Description

This function performs iterative model based clustering on the clusters obtained by [cell.process](#page-10-1) of several samples. Its input is a vector of the immunoClust-objects of the samples.

#### Usage

```
meta.process(exp, dat.subset=c(), meta.iter=10, tol=1e-05, meta.bias=0.2,
           meta.alpha=.5, norm.method=0, norm.blur=2, norm.minG=10)
```
### <span id="page-34-0"></span>meta.process 35

### Arguments

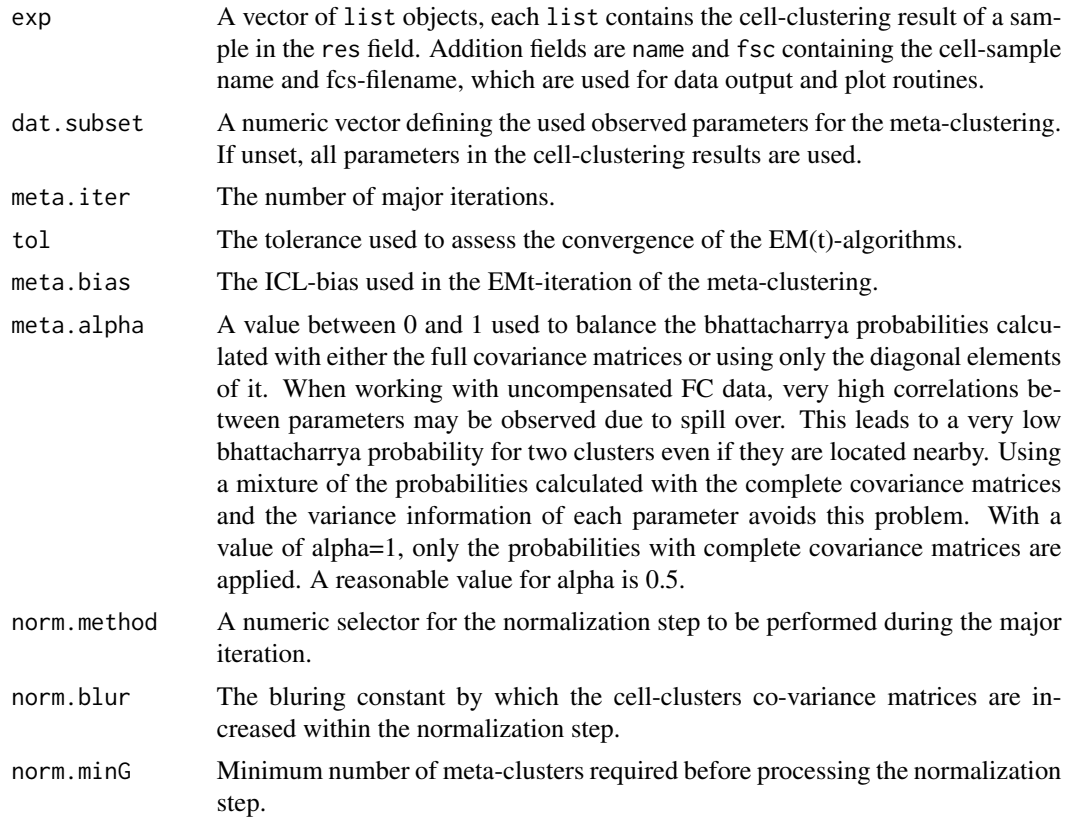

### Value

The function returns a [immunoMeta](#page-23-1) with the following components:

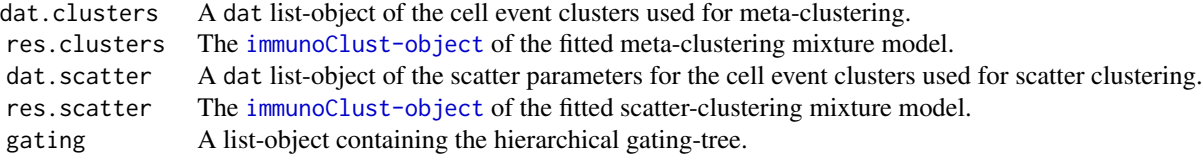

### Author(s)

Till Sörensen <till-antoni.soerensen@charite.de>

### References

Sörensen, T., Baumgart, S., Durek, P., Grützkau, A. and Häupl, T. immunoClust - an automated analysis pipeline for the identification of immunophenotypic signatures in high-dimensional cytometric datasets. *Cytometry A* (accepted).

### See Also

[immunoMeta-object](#page-23-1), [immunoClust-object](#page-22-1), [meta.Clustering](#page-24-1), [meta.export](#page-26-1), [cell.process](#page-10-1)

#### Examples

```
data(dat.exp)
meta <- meta.process(dat.exp)
summary(meta)
tbl <- meta.numEvents(meta)
```
meta.regnorm *immunoClust normalization procedure*

#### Description

Performs a normalization via linear regression of the sample clusters in x to the clusters in y.

#### Usage

meta.RegNorm(y, x, method=1, alpha=0.5)

### Arguments

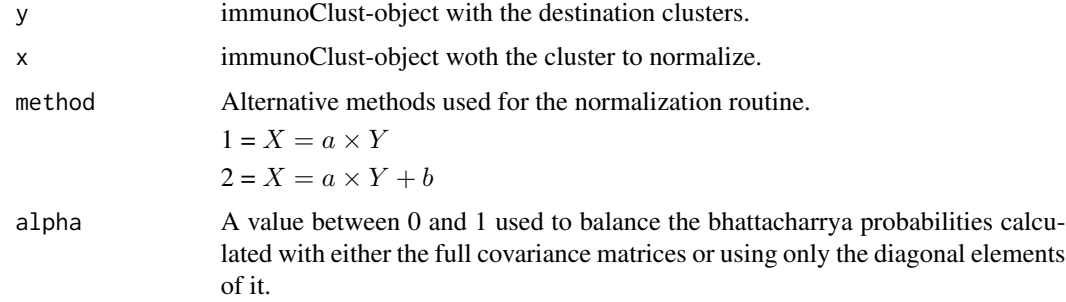

#### Value

Returns the normalized cell-clusters means and co-variance matrices in a list-object with the following slots:

- P The number of observed parameters for the cell event clusters.
- N The number of cell-clustering experiments.
- K The N-dimensional vector with the numbers of cell event clusters in each experiment. The total number of clusters is  $totK = sum_{i=1}^{K} K_i$ .
- M The  $totKxP$ -dimensional matrix of all cluster means.
- S The  $totKxPxP$ -dimensional matrix of all cluster covariance matrices.

<span id="page-35-0"></span>

### <span id="page-36-0"></span>meta.SubClustering 37

### Author(s)

Till Sörensen <till-antoni.soerensen@charite.de>

### Examples

```
data(dat.meta)
data(dat.exp)
dat.norm <- meta.RegNorm(dat.meta$res.clusters, dat.exp[[1]])
```
<span id="page-36-1"></span>meta.SubClustering *immunoClust Model Refinement Step in iterative Meta-clustering*

### <span id="page-36-2"></span>Description

These function tests each meta-cluster of a model for refining it into more sub-clusters and returns the refined cluster memberships in an integer array.s

### Usage

```
meta.SubClustering(P, N, W, M, S, label, tol=1e-5, bias=0.25, alpha=1.0,
    EM.method=20)
```

```
meta.TestSubCluster(P, N, W, M, S, J=8, B=500, tol=1e-5, bias=0.5, alpha=1.0,
   EM.method=2, HC.samples=2000)
```
### Arguments

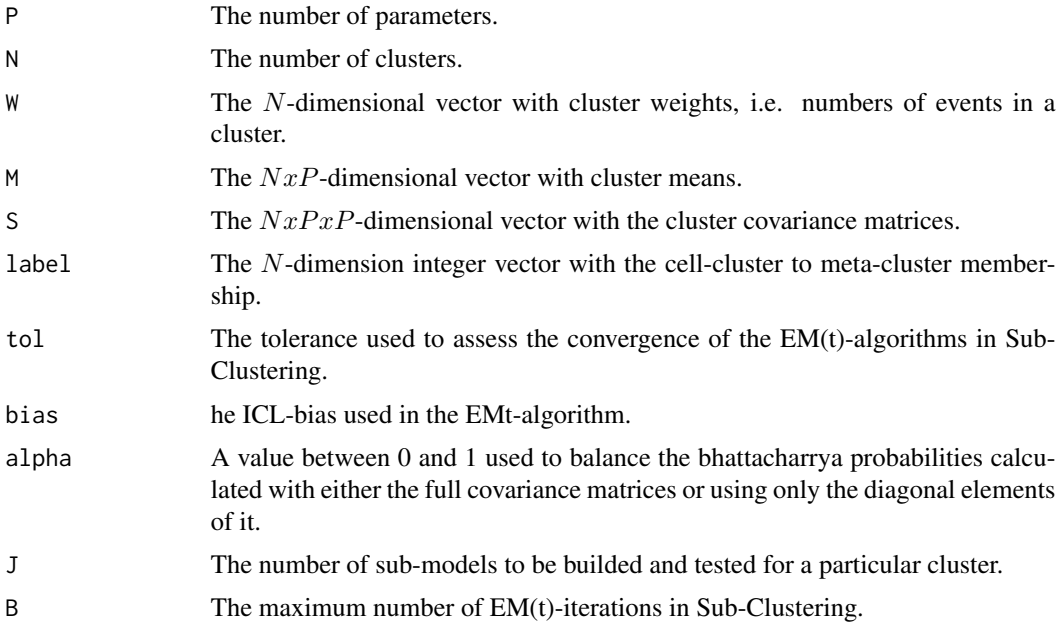

<span id="page-37-0"></span>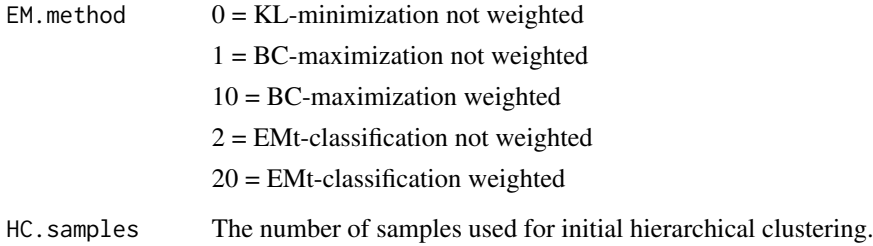

### Details

These function are used internally by the meta-clustering procedures [meta.process](#page-33-1) and [meta.Clustering](#page-24-1) in *immuno*Clust and are not intended to be used directly.

#### Value

An integer array of length  $N$  containing the cell-clusters meta-cluster memberships of the refined model.

#### Author(s)

Till Sörensen <till-antoni.soerensen@charite.de>

#### References

Sörensen, T., Baumgart, S., Durek, P., Grützkau, A. and Häupl, T. immunoClust - an automated analysis pipeline for the identification of immunophenotypic signatures in high-dimensional cytometric datasets. *Cytometry A* (accepted).

### See Also

[meta.process](#page-33-1), [meta.Clustering](#page-24-1), [meta.hclust](#page-29-1)

#### Examples

```
data(dat.exp)
d <- meta.exprs(dat.exp)
label < - rep(1, sum(d$K))label <- meta.SubClustering(d$P, sum(d$K), d$clsEvents, d$M, d$S, label=label)
r1 <- meta.ME(d$P, d$N, d$K, d$clsEvents, d$M, d$S, label)
```
<span id="page-38-0"></span>methods.immunoClust *Acessors and Methods for immunoClust Objects*

#### **Description**

Documentation of the accessors and methods for immunoClust-objects

### **Arguments**

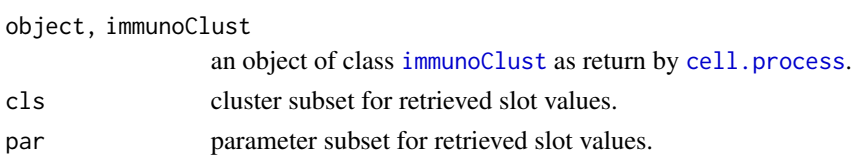

#### **Accessors**

nobs the number of cell events clustered *Usage:* nobs(immunoClust) ncls the number of clusters. *Usage:* ncls(immunoClust) npar the number of parameters measured, cell-clustered *Usage:* npar(immunoClust) parameters, parameters<- extracts or replaces the names of measured, cell-clustered parameters *Usage:* parameters(immunoClust) parameters(immunoClust) <- value label the clustering label, that is the assignment of the cell-events to the clusters. *Usage:* label(immunoClust) weights the clustering weights for the cluster selection (all cluster by default) *Usage:* weights(immunoClust,cls=seq\_len(ncls(immunoClust))) mu the cluster mean values for the cluster and parameter selection (all cluster and all parameter by default) *Usage:* mu(immunoClust, cls=seq\_len(ncls(immunoClust)), par=seq\_len(npar(immunoClust))) sigma the cluster co-variance values for the cluster and parameter selection (all cluster and all parameter by default) *Usage:* sigma(immunoClust, cls=seq\_len(ncls(immunoClust)), par=seq\_len(npar(immunoClust))) <span id="page-39-0"></span>aposteriori the a-posteriori probabilities of cluster membership for each event

*Usage:*

aposteriori(immunoClust)

events the cell-event numbers for the cluster selection (all cluster by default)

*Usage:*

events(immunoClust, ncls=seq\_len(ncls(immunoClust)))

cells the cell-events indices in the FCS-file for the cluster selection (all cluster by default) *Usage:*

cells(immunoClust, ncls=seq\_len(ncls(immunoClust)))

#### Methods

subset Builds the immunoClust-object for a parameter subset

*Usage:*

res <- subset(immunoClust, par)

transformParams Scales and translates the cluster means of the immunoClust-object in each pa-

rameter

*Usage:*

res <- transformParams(immunoClust, scale=c(), offset=c())

#### Author(s)

Till Sörensen <till-antoni.soerensen@charite.de>

### See Also

[immunoClust-object](#page-22-1)

### Examples

```
###
data(dat.exp)
## cell.clustering result for dat.fcs
res <- dat.exp[[1]]
nobs(res)
ncls(res)
```
methods.immunoMeta *Acessors and Methods for immunoMeta Objects*

### Description

Documentation of the accessors and methods for immunoMeta-objects

#### <span id="page-40-0"></span>**Arguments**

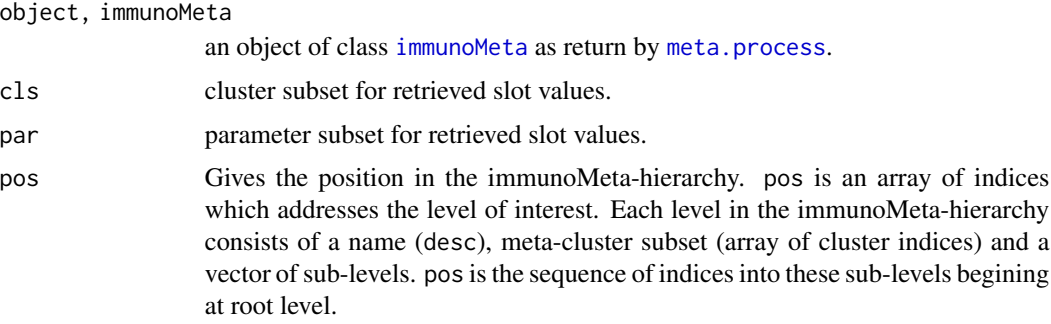

### **Accessors**

nsam the number of immunoClust-objects (samples) which are co-clustered.

*Usage:*

nsam(immunoMeta)

sam\_ncls the number of cell event clusters in theimmunoClust-objects (samples) which are coclustered.

*Usage:*

sam\_ncls(immunoMeta, for.samples=seq\_len(nsam(meta))

sam\_clsWeights the weigths of all cell event clusters which are collected for co-clustering.

*Usage:*

sam\_clsWeights(immunoMeta)

sam clsMu the means of all cell event clusters which are collected for co-clustering.

*Usage:*

sam\_clsMu(immunoMeta)

sam\_clsSigma the co-variance matrices of all cell event clusters which are collected for co-clustering. *Usage:*

sam\_clsSigma(immunoMeta)

sam\_clsEvents the event numbers of all cell event clusters which are collected for co-clustering.

*Usage:*

sam\_clsEvents(immunoMeta)

nobj the number of cell events clusters from sample cell-clustering which are co-clustered.

*Usage:*

nobj(immunoMeta)

ncls the number of meta-clusters.

*Usage:*

ncls(immunoMeta)

npar the number of parameters measured, cell-clustered and meta-clustered

*Usage:*

npar(immunoMeta)

parameters, parameters<- extracts or replaces the names of measured, cell-clustered and metaclustered parameters

*Usage:*

parameters(immunoMeta)

parameters(immunoMeta) <- value

label the meta-clustering label, that is the assignment of the cell-clusters to the meta-clusters. *Usage:*

label(immunoMeta, for.sample=NA)

If for.sample is specified, the label part for this sample only.

weights the meta-clustering weights for the cluster selection (all meta-cluster by default)

*Usage:*

weights(immunoMets,cls=seq\_len(ncls(immunoMeta)))

mu the meta-cluster mean values for the cluster and parameter selection (all meta-cluster and all parameter by default)

*Usage:*

```
mu(immunoMeta, cls=seq_len(ncls(immunoMeta)), par=seq_len(npar(immunoMeta)))
```
sigma the meta-cluster co-variance values for the cluster and parameter selection (all meta-cluster and all parameter by default)

*Usage:*

sigma(immunoMeta, cls=seq\_len(ncls(immunoMeta)), par=seq\_len(npar(immunoMeta)))

aposteriori the a-posteriori probabilities of cluster membership for each cell-cluster

*Usage:*

aposteriori(immunoMeta)

events the cell-event numbers for each sample for the cluster selection (all meta-cluster by default) *Usage:*

events(immunoMeta, ncls=seq\_len(ncls(immunoMeta)), for.sample=NA)

If for.sample is specified, the cell-event numbers for this sample only.

**prop, prop<-** get or a property value in the hierarchy level given by pos and named name

*Usage:*

prop(immunoMeta, name, pos=c())

prop(immunoMeta, name, pos, for.level=TRUE, for.sublevels=FALSE) <- value

If the option for.sublevels is set, the property value will by setted deep for all sub-levels of the by pos specified level.

The prop interface is very basic and no checks for meaningfull properties and values are performed. It could be used for everything at any time. Nevertheless, there are some property keys which are used internally mainly to control the plot routine for the levels.

desc the name of this level.

M the mean of all clusters in this level

S the co-variance matrix of all clusters in this level

pscales a list of npar entries for the limits and ticks information. Normaly, only set on root-level and then used for all sub-levels. But could set and altered at any level.

plot.subset an array of parameter indices used as default for the plot of this level.

plot.color an index in the palette or other specified color used for plots of this level in its parent level.

plot.childs to be renamed in plot.levels.

plot.parent when set, additionally all cluster of the parent level are plotted in light gray.

desc, desc<- Get or set the desc property in the by pos specified level.

*Usage:*

desc(immunoMeta, pos)

desc(immunoMeta, pos) <- value

descFull Gives the full description path for the level given by pos, i.e. the concatinate desc values of this all parent levels.

*Usage:* descFull(immunoMeta, pos)

level, level<- Get or replace the level object at specified pos,

*Usage:*

value <- level(immunoMeta, pos) level(immunoMeta, pos ) <- value

find Level Find the level pos value for a specific cluster cls

*Usage:*

pos <- findLevel(immunoMeta, cls)

clusters Retrieves the cluster subset for the level at pos.

*Usage:*

cls <- clusters(immunoMeta, pos)

classified Retrieves the cluster subset for the level at pos which are classified in sub-levels.

*Usage:*

cls <- classified(immunoMeta, pos)

unclassified Retrieves the cluster subset for the level at pos which are not classified in sub-levels. *Usage:*

cls <- unclassified(immunoMeta, pos)

### Manipulators

addLevel<- Adds a level at a specified hierarchy position pos. A level consists of a name (desc) and a cluster subset cls.

*Usage:*

addLevel(immunoMeta, pos, desc="new level") <- cls

move<- Moves a cluster subset to a specific immunoMeta level. Clusters in cls are added to parent levels if nessesary and removed from other levels.

*Usage:*

move(immunoMeta, pos) <- cls

remove<- removes a cluster subset from a specific immunoMeta level.

*Usage:*

remove(immunoMeta, pos) <- cls

parent<- sets the parent for this level, or this level as parent for all its sub-levels

*Usage:*

parent(immunoMeta, pos) <- c()

parent(immunoMeta, pos) <- level

transfer<- Overtakes the annotation of an immunoMeta-object to this immunoMeta-object

*Usage:* transfer(immunoMeta) <- annotatedMeta

#### **Methods**

finalize After manipulations of a immunoMeta-object finalize restructure all levels and returns the finalized object, where the parent relations are solved and the mean and co-variances of all levels are build.

*Usage:*

immunoMeta <- finalize(immunoMeta)

subset Builds the immunoMeta-object for a cluster and/or parameter subset

*Usage:*

subsetMeta <- subset(immunoMeta, cls=seq\_len(ncls(meta)), par=seq\_len(npar(meta)))

transformParams Scales and translates the cluster means of the immunoMeta-object in each parameter

*Usage:*

transformedMeta <- transformParams(immunoMeta, scale=c(), offset=c())

clusterCoeff Calculates the bhattacharrya coefficients of clusters c1s for a level 1v1 in the immunoMetaobject

*Usage:*

ret <- clustersCoeff(immunoMeta, cls, lvl, par=seq\_len(npar(immunoMeta))

### clusterDist Calculates the bhattacharrya distances of clusters cls for a level lvl in the immunoMeta-

object

*Usage:*

ret <- clustersDist(immunoMeta, cls, lvl, par=seq\_len(npar(immunoMeta))

clusterProb Calculates the bhattacharrya probabilities of clusters c1s for a level 1v1 in the immunoMetaobject

*Usage:*

ret <- clustersProb(immunoMeta, cls, lvl, par=seq\_len(npar(immunoMeta))

#### Author(s)

Till Sörensen <till-antoni.soerensen@charite.de>

#### See Also

[immunoMeta-object](#page-23-2)

### <span id="page-44-0"></span>plot.immunoClust 45

### Examples

```
###
data(dat.meta)
npar(dat.meta)
ncls(dat.meta)
cls <- clusters(dat.meta,c(1))
move(dat.meta,c(2)) <- cls
```
<span id="page-44-1"></span>plot.immunoClust *Scatterplot of immunoClust Clustering Results*

### Description

This method generates scatterplot revealing the cluster assignment.

### Usage

```
## S4 method for signature 'immunoClust'
plot(x, data, subset=c(1,2), ellipse=T,
show.rm=F, include=1:(x@K), main=NULL,
col=include+1, pch=".", cex=0.6,
col.rm=1, pch.rm=1, cex.rm=0.6, ecol=col, elty=1,
npoints=501, add=F, ...)
```
### Arguments

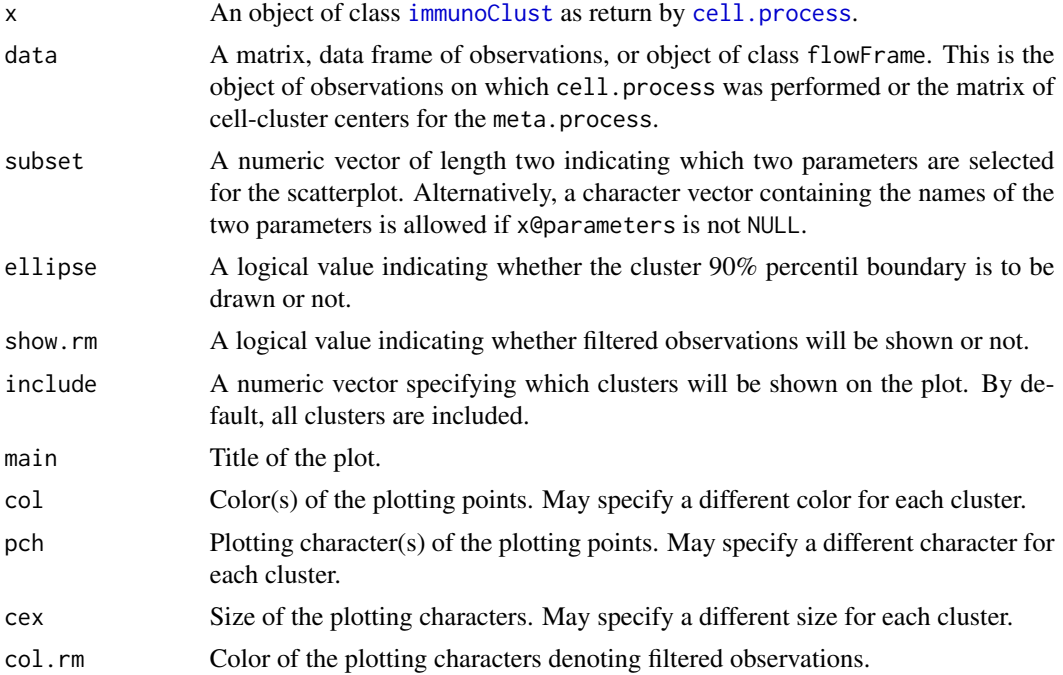

<span id="page-45-0"></span>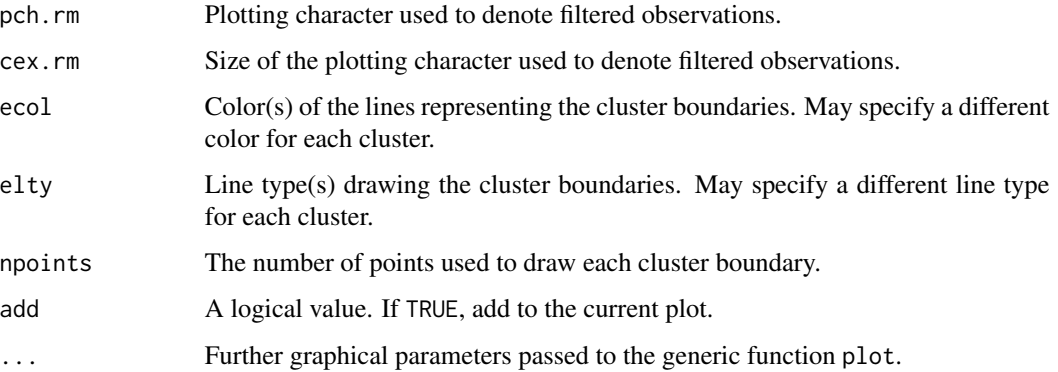

### Value

Plots the clustering assignment on an appropriatei plotting device.

### Author(s)

Till Sörensen <till-antoni.soerensen@charite.de>

### References

Sörensen, T., Baumgart, S., Durek, P., Grützkau, A. and Häupl, T. immunoClust - an automated analysis pipeline for the identification of immunophenotypic signatures in high-dimensional cytometric datasets. *Cytometry A* (accepted).

#### See Also

[immunoClust-object](#page-22-1)

#### Examples

```
data(dat.fcs)
data(dat.exp)
dat.res <- dat.exp[[1]]
dat.trans <- trans.ApplyToData(dat.res, dat.fcs)
plot(dat.res, dat=dat.trans)
```
plot.immunoMeta *Scatterplot of immunoMeta Structured Clustering Results*

#### Description

This method generates scatterplot revealing the cluster assignment.

### <span id="page-46-0"></span>plot.immunoMeta 47

### Usage

```
## S3 method for class 'immunoMeta'
plot(x, pos=c(), main="", plot.childs=TRUE,
plot.unclassified=FALSE, plot.subset=c(), inc.childs=c(), plot.ellipse=TRUE,
plot.all=FALSE, ...)
```
### Arguments

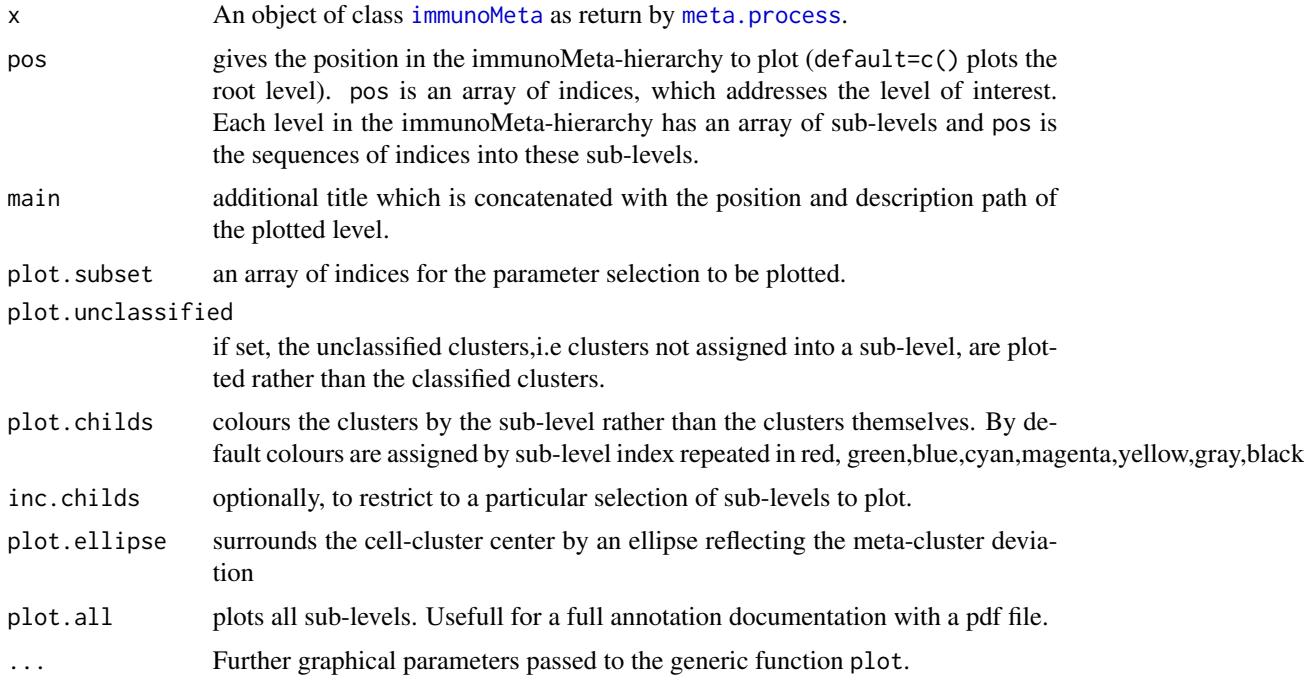

### Value

Plots the clustering assignment on an appropriated plotting device.

### Author(s)

Till Sörensen <till-antoni.soerensen@charite.de>

### See Also

[immunoMeta-object](#page-23-1)

### Examples

data(dat.meta) plot(dat.meta)

<span id="page-47-1"></span><span id="page-47-0"></span>

This method generates scatterplot matrix revealing the cluster assignment.

#### Usage

```
## S4 method for signature 'immunoClust,missing'
splom(x, data, include=seq_len(x@K), ...)
```

```
## S4 method for signature 'immunoClust, flowFrame'
splom(x, data, include=seq_len(x@K),
subset=seq_len(length(attributes(x)$param)), N=NULL,label=NULL, desc=NULL,
add.param=c(), ...)
```

```
## S4 method for signature 'immunoClust,matrix'
splom(x, data, include=seq_len(x@K),
subset=seq_len(length(attributes(x)$param)), N=NULL, label=NULL,
desc=NULL, ...)
```

```
datSplom(label, data, subset=seq_len(ncol(data)),
include=seq_len(nrow(data)), ...)
```
### Arguments

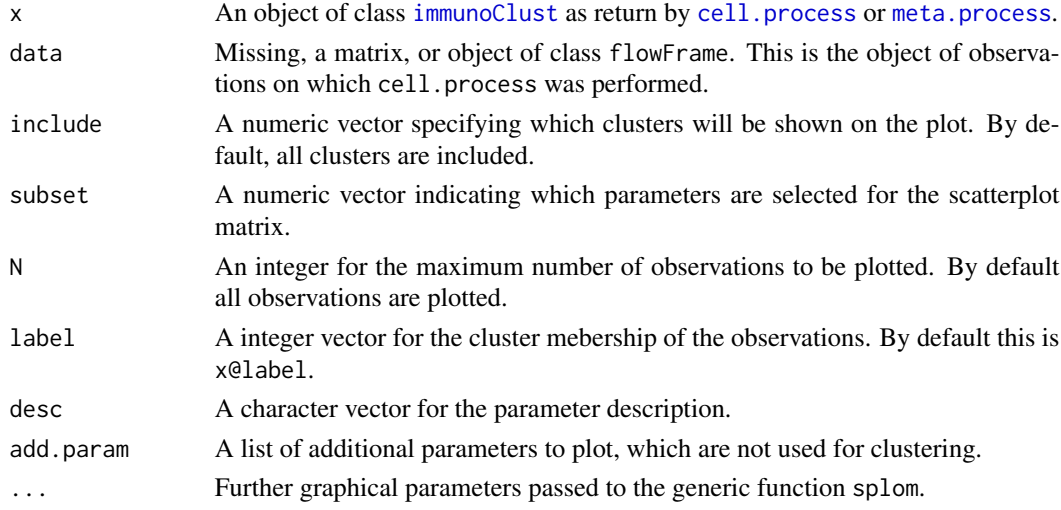

#### Value

An object of class trellis as returned by the generic splom function of the lattice-package. The print method (called by default) will plot it on an appropriate plotting device.

### <span id="page-48-0"></span>Author(s)

Till Sörensen <till-antoni.soerensen@charite.de>

#### References

Sörensen, T., Baumgart, S., Durek, P., Grützkau, A. and Häupl, T. immunoClust - an automated analysis pipeline for the identification of immunophenotypic signatures in high-dimensional cytometric datasets. *Cytometry A* (accepted).

### See Also

[immunoClust-object](#page-22-1)

### Examples

```
data(dat.fcs)
data(dat.exp)
# cell clustering results of dat.fcs
dat.res <- dat.exp[[1]]
dat.trans <- trans.ApplyToData(dat.res, dat.fcs)
splom(dat.res, data=dat.trans, N=1000)
```
<span id="page-48-1"></span>trans.ApplyToData *immunoClust asinh-Transformation*

#### Description

Applies the transformation information of the immunoClust object to the raw observed FC dataset.

### Usage

```
trans.ApplyToData(x, data, add.param=c(), max.decade=attr(x,"trans.decade"),
   lin.scale=attr(x,"trans.scale") )
```
### Arguments

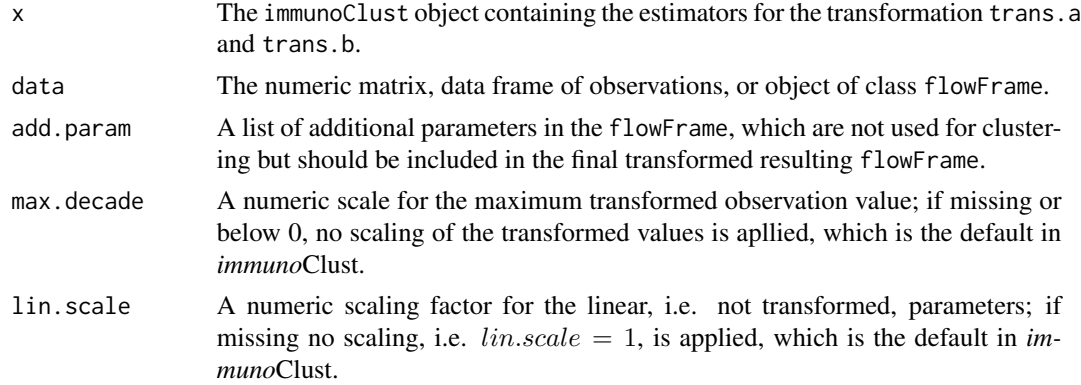

### <span id="page-49-0"></span>Details

In *immuno*Clust an  $asinh$ -transformation  $h(y) = asinh(a \cdot y + b)$  is applied to the fluorescence parameter in the observed data. The scatter parameter are assumed to be linear.

#### Value

A matrix or flowFrame with replaced transformed oberservation values.

### Author(s)

Till Sörensen <till-antoni.soerensen@charite.de>

#### References

Sörensen, T., Baumgart, S., Durek, P., Grützkau, A. and Häupl, T. immunoClust - an automated analysis pipeline for the identification of immunophenotypic signatures in high-dimensional cytometric datasets. *Cytometry A* (accepted).

### See Also

[immunoClust](#page-22-1), [trans.FitToData](#page-49-1), [cell.process](#page-10-1)

### Examples

```
data(dat.fcs)
data(dat.exp)
dat.trans <- trans.ApplyToData(dat.exp[[1]], dat.fcs)
#
#plot(dat.exp[[1]], data=dat.trans)
#
```
<span id="page-49-1"></span>trans.FitToData *immunoClust asinh-Transformation Optimization*

#### Description

Performs variance stabilization transformation estimation on the fluorescense parameters of the observed cell events. It is integrated in the interative cell event clustering approach of *immuno*Clust when transformation estimation should be applied.

#### Usage

```
trans.FitToData(x, data, B=10, tol=1e-5, certainty=0.3, proc="vsHtransAw")
```
### <span id="page-50-0"></span>trans. FitToData 51

#### **Arguments**

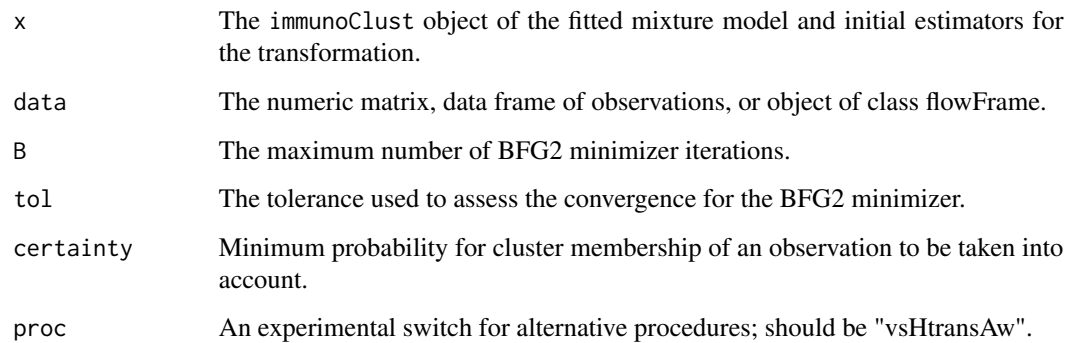

#### Details

In *immuno*Clust an *asinh*-transformation  $h(y) = a\sinh(a \cdot y + b)$  is applied for all fluorescence parameter in the observed data.

The transformation optimization trans.FitToData requires a fitted model of cluster information together with suitable initial transformation estimation in an [immunoClust](#page-22-1) object. It fits the transformation based on the initial scaling values trans. a and translation values trans. b to the observed data. It returns the optimized transformation parameter in a  $2 \times P$ -dimensional matrix, first row for the scaling and second row for the translation values. A scaling value of  $a = 0$  on input and output indicates, that a parameter should not be transformed.

The presented transformation optimization ("vsHtransAw") fits only the scaling value. An alternative procedure ("vsHtrans\_w") fits both, the scaling and the translation value, but turns out to be less robust.

#### Value

Optimized transformation scaling and translation values in a  $2 \times P$ -dimensional matrix, first row for the scaling and second row for the translation values.

#### Author(s)

Till Sörensen <till-antoni.soerensen@charite.de>

### References

Sörensen, T., Baumgart, S., Durek, P., Grützkau, A. and Häupl, T. immunoClust - an automated analysis pipeline for the identification of immunophenotypic signatures in high-dimensional cytometric datasets. *Cytometry A* (accepted).

### See Also

[trans.ApplyToData](#page-48-1), [cell.process](#page-10-1)

### Examples

```
data(dat.fcs)
data(dat.exp)
## in dat.exp the z-matrices of the immunoClust-object are removed
## so we have to re-calculate it first ...
dat.trans <- trans.ApplyToData(dat.exp[[1]], dat.fcs)
res <- cell.Classify(dat.exp[[1]], dat.trans)
## ... now the transformation parameter can be optimzed
trans.FitToData(res, dat.fcs)
```
# <span id="page-52-0"></span>**Index**

∗ cluster cell.ClustData, [4](#page-3-0) cell.EM, [6](#page-5-0) cell.hclust, [9](#page-8-0) cell.ME, [10](#page-9-0) cell.process, [11](#page-10-0) cell.SubClustering, [16](#page-15-0) meta.clustering, [25](#page-24-0) meta.hclust, [30](#page-29-0) meta.ME, [31](#page-30-0) meta.process, [34](#page-33-0) meta.SubClustering, [37](#page-36-0) ∗ datasets dat.exp, [18](#page-17-0) dat.fcs, [19](#page-18-0) dat.meta, [20](#page-19-0) ∗ generics generics.immunoclust, [20](#page-19-0) ∗ graphs plot.immunoClust, [45](#page-44-0) plot.immunoMeta, [46](#page-45-0) splom.immunoClust, [48](#page-47-0) ∗ immunoClust methods.immunoClust, [39](#page-38-0) ∗ immunoMeta methods.immunoMeta, [40](#page-39-0) ∗ package immunoClust-package, [2](#page-1-0) ∗ print immunoClust-object, [23](#page-22-0) immunoMeta-class, [24](#page-23-0) addLevel<- *(*methods.immunoMeta*)*, [40](#page-39-0) aposteriori *(*generics.immunoclust*)*, [20](#page-19-0) aposteriori,immunoClust-method *(*methods.immunoClust*)*, [39](#page-38-0) aposteriori,immunoMeta-method *(*methods.immunoMeta*)*, [40](#page-39-0) aposteriori.immunoClust *(*methods.immunoClust*)*, [39](#page-38-0)

```
aposteriori.immunoMeta
        (methods.immunoMeta), 40
bhattacharyya, 3
cell.Classify (cell.FitModel), 7
cell.classifyAll (cell.process), 11
cell.ClustData, 4
cell.EM, 6, 8, 11
cell.Estimation, 8
cell.Estimation (cell.EM), 6
cell.FitModel, 7, 7, 14
cell.hclust, 5, 9, 17
cell.InitialModel (cell.process), 11
cell.MajorIterationLoop (cell.process),
        11
cell.MajorIterationTrans
        (cell.process), 11
cell.ME, 7, 10
cell.process, 2, 8, 9, 11, 17, 23, 24, 34, 36,
        39, 45, 48, 50, 51
cell.removed, 15
cell.SubClustering, 14, 16
cell.TestSubCluster, 9
cell.TestSubCluster
        (cell.SubClustering), 16
cells (methods.immunoClust), 39
cells,immunoClust-method
        (methods.immunoClust), 39
classified (methods.immunoMeta), 40
classified,immunoMeta-method
        (methods.immunoMeta), 40
classified.immunoMeta
        (methods.immunoMeta), 40
clusterCoeff (generics.immunoclust), 20
clusterCoeff,immunoMeta-method
        (methods.immunoMeta), 40
clusterDist (generics.immunoclust), 20
clusterDist,immunoMeta-method
        (methods.immunoMeta), 40
```
### 54 INDEX

clusterProb *(*generics.immunoclust*)*, [20](#page-19-0) clusterProb,immunoMeta-method *(*methods.immunoMeta*)*, [40](#page-39-0) clusters *(*methods.immunoMeta*)*, [40](#page-39-0) clusters,immunoMeta-method *(*methods.immunoMeta*)*, [40](#page-39-0) clusters.immunoMeta *(*methods.immunoMeta*)*, [40](#page-39-0) dat.exp, [18,](#page-17-0) *[20](#page-19-0)* dat.fcs, [19](#page-18-0) dat.meta, [20](#page-19-0) datSplom *(*splom.immunoClust*)*, [48](#page-47-0) desc *(*methods.immunoMeta*)*, [40](#page-39-0) desc,immunoMeta-method *(*methods.immunoMeta*)*, [40](#page-39-0) desc.immunoMeta *(*methods.immunoMeta*)*, [40](#page-39-0) desc<- *(*methods.immunoMeta*)*, [40](#page-39-0) desc<-,immunoMeta-method *(*methods.immunoMeta*)*, [40](#page-39-0) desc<-.immunoMeta *(*methods.immunoMeta*)*, [40](#page-39-0) descFull *(*methods.immunoMeta*)*, [40](#page-39-0) descFull,immunoMeta-method *(*methods.immunoMeta*)*, [40](#page-39-0) descFull.immunoMeta *(*methods.immunoMeta*)*, [40](#page-39-0) events *(*methods.immunoMeta*)*, [40](#page-39-0) events,immunoClust-method *(*methods.immunoClust*)*, [39](#page-38-0) events,immunoMeta-method *(*methods.immunoMeta*)*, [40](#page-39-0) events.immunoClust *(*methods.immunoClust*)*, [39](#page-38-0) events.immunoMeta *(*methods.immunoMeta*)*, [40](#page-39-0) finalize *(*methods.immunoMeta*)*, [40](#page-39-0) finalize,immunoMeta-method *(*methods.immunoMeta*)*, [40](#page-39-0) finalize.immunoMeta *(*methods.immunoMeta*)*, [40](#page-39-0) findLevel *(*methods.immunoMeta*)*, [40](#page-39-0) findLevel,immunoMeta-method *(*methods.immunoMeta*)*, [40](#page-39-0) findLevel.immunoMeta *(*methods.immunoMeta*)*, [40](#page-39-0)

generics.immunoclust, [20](#page-19-0)

immunoClust, *[5](#page-4-0)[–8](#page-7-0)*, *[10](#page-9-0)*, *[14](#page-13-0)*, *[16,](#page-15-0) [17](#page-16-0)*, *[22](#page-21-0)*, *[26](#page-25-0)*, *[30](#page-29-0)[–32](#page-31-0)*, *[39](#page-38-0)*, *[45](#page-44-0)*, *[48](#page-47-0)*, *[50,](#page-49-0) [51](#page-50-0)* immunoClust *(*immunoClust-package*)*, [2](#page-1-0) immunoClust-class *(*immunoClust-object*)*, [23](#page-22-0) immunoClust-object, [23,](#page-22-0) *[25](#page-24-0)*, *[35](#page-34-0)* immunoClust-package, [2](#page-1-0) immunoClust.object *(*immunoClust-object*)*, [23](#page-22-0) immunoClust.package *(*immunoClust-package*)*, [2](#page-1-0) immunoMeta, *[22](#page-21-0)*, *[35](#page-34-0)*, *[41](#page-40-0)*, *[47](#page-46-0)* immunoMeta *(*immunoMeta-class*)*, [24](#page-23-0) immunoMeta-class, [24](#page-23-0) immunoMeta-object *(*immunoMeta-class*)*, [24](#page-23-0) immunoMeta.class *(*immunoMeta-class*)*, [24](#page-23-0) immunoMeta.object *(*immunoMeta-class*)*, [24](#page-23-0) label *(*generics.immunoclust*)*, [20](#page-19-0) label,immunoClust-method *(*methods.immunoClust*)*, [39](#page-38-0) label,immunoMeta-method *(*methods.immunoMeta*)*, [40](#page-39-0) label.immunoClust *(*methods.immunoClust*)*, [39](#page-38-0) label.immunoMeta *(*methods.immunoMeta*)*, [40](#page-39-0) level *(*methods.immunoMeta*)*, [40](#page-39-0) level,immunoMeta-method *(*methods.immunoMeta*)*, [40](#page-39-0) level.immunoMeta *(*methods.immunoMeta*)*, [40](#page-39-0) level<- *(*methods.immunoMeta*)*, [40](#page-39-0) meta.Clustering, *[32](#page-31-0)*, *[34](#page-33-0)*, *[36](#page-35-0)*, *[38](#page-37-0)* meta.Clustering *(*meta.clustering*)*, [25](#page-24-0) meta.clustering, [25](#page-24-0) meta.export, [27,](#page-26-0) *[36](#page-35-0)* meta.exprs, [29](#page-28-0) meta.freqTable *(*meta.export*)*, [27](#page-26-0) meta.hclust, [30,](#page-29-0) *[38](#page-37-0)* meta.majorEvents *(*meta.export*)*, [27](#page-26-0) meta.ME, [31](#page-30-0) meta.Normalize, *[26](#page-25-0)* meta.Normalize *(*meta.normalize*)*, [33](#page-32-0) meta.normalize, [33](#page-32-0) meta.numClusters *(*meta.export*)*, [27](#page-26-0) meta.numEvents *(*meta.export*)*, [27](#page-26-0)

meta.parMFI *(*meta.export*)*, [27](#page-26-0)

#### INDEX 55

meta.process, *[2](#page-1-0)*, *[20](#page-19-0)*, *[23–](#page-22-0)[28](#page-27-0)*, *[31,](#page-30-0) [32](#page-31-0)*, *[34](#page-33-0)*, [34,](#page-33-0) *[38](#page-37-0)*, *[41](#page-40-0)*, *[47,](#page-46-0) [48](#page-47-0)* meta.RegNorm *(*meta.regnorm*)*, [36](#page-35-0) meta.regnorm, [36](#page-35-0) meta.relEvents *(*meta.export*)*, [27](#page-26-0) meta.relEvents2 *(*meta.export*)*, [27](#page-26-0) meta.relEvents3 *(*meta.export*)*, [27](#page-26-0) meta.relParent *(*meta.export*)*, [27](#page-26-0) meta.SubClustering, *[27](#page-26-0)*, [37](#page-36-0) meta.TestSubCluster, *[30,](#page-29-0) [31](#page-30-0)* meta.TestSubCluster *(*meta.SubClustering*)*, [37](#page-36-0) methods.immunoClust, [39](#page-38-0) methods.immunoMeta, [40](#page-39-0) move<- *(*methods.immunoMeta*)*, [40](#page-39-0) mu *(*generics.immunoclust*)*, [20](#page-19-0) mu,immunoClust-method *(*methods.immunoClust*)*, [39](#page-38-0) mu,immunoMeta-method *(*methods.immunoMeta*)*, [40](#page-39-0) mu.immunoClust *(*methods.immunoClust*)*, [39](#page-38-0) mu.immunoMeta *(*methods.immunoMeta*)*, [40](#page-39-0) ncls *(*generics.immunoclust*)*, [20](#page-19-0) ncls,immunoClust-method *(*methods.immunoClust*)*, [39](#page-38-0) ncls,immunoMeta-method *(*methods.immunoMeta*)*, [40](#page-39-0) ncls.immunoClust *(*methods.immunoClust*)*, [39](#page-38-0) ncls.immunoMeta *(*methods.immunoMeta*)*, [40](#page-39-0) nobs *(*generics.immunoclust*)*, [20](#page-19-0) nobs,immunoClust-method *(*methods.immunoClust*)*, [39](#page-38-0) nobs,immunoMeta-method *(*methods.immunoMeta*)*, [40](#page-39-0) nobs.immunoClust *(*methods.immunoClust*)*, [39](#page-38-0) nobs.immunoMeta *(*methods.immunoMeta*)*, [40](#page-39-0) npar *(*generics.immunoclust*)*, [20](#page-19-0) npar,immunoClust-method *(*methods.immunoClust*)*, [39](#page-38-0) npar,immunoMeta-method *(*methods.immunoMeta*)*, [40](#page-39-0) npar.immunoClust *(*methods.immunoClust*)*, [39](#page-38-0) npar.immunoMeta *(*methods.immunoMeta*)*, [40](#page-39-0) nsam *(*generics.immunoclust*)*, [20](#page-19-0)

nsam,immunoMeta-method *(*methods.immunoMeta*)*, [40](#page-39-0) nsam.immunoMeta *(*methods.immunoMeta*)*, [40](#page-39-0) parameters *(*generics.immunoclust*)*, [20](#page-19-0) parameters,immunoClust-method *(*methods.immunoClust*)*, [39](#page-38-0) parameters,immunoMeta-method *(*methods.immunoMeta*)*, [40](#page-39-0) parameters.immunoClust *(*methods.immunoClust*)*, [39](#page-38-0) parameters.immunoMeta *(*methods.immunoMeta*)*, [40](#page-39-0) parameters<- *(*generics.immunoclust*)*, [20](#page-19-0) parameters<-,immunoClust,character-method *(*methods.immunoClust*)*, [39](#page-38-0) parameters<-,immunoMeta,character-method *(*methods.immunoMeta*)*, [40](#page-39-0) parameters<-.immunoClust *(*methods.immunoClust*)*, [39](#page-38-0) parameters<-.immunoMeta *(*methods.immunoMeta*)*, [40](#page-39-0) parent<- *(*methods.immunoMeta*)*, [40](#page-39-0) plot, *[14](#page-13-0)* plot,immunoClust,missing-method *(*plot.immunoClust*)*, [45](#page-44-0) plot,immunoClust-method *(*plot.immunoClust*)*, [45](#page-44-0) plot,immunoMeta,missing-method *(*plot.immunoMeta*)*, [46](#page-45-0) plot,immunoMeta-method *(*plot.immunoMeta*)*, [46](#page-45-0) plot.immunoClust, [45](#page-44-0) plot.immunoMeta, [46](#page-45-0) prop *(*methods.immunoMeta*)*, [40](#page-39-0) prop,immunoMeta-method *(*methods.immunoMeta*)*, [40](#page-39-0) prop.immunoMeta *(*methods.immunoMeta*)*, [40](#page-39-0) prop<- *(*methods.immunoMeta*)*, [40](#page-39-0) prop<-,immunoMeta-method *(*methods.immunoMeta*)*, [40](#page-39-0) prop<-.immunoMeta *(*methods.immunoMeta*)*, [40](#page-39-0) remove<- *(*methods.immunoMeta*)*, [40](#page-39-0)

removed.above *(*cell.removed*)*, [15](#page-14-0) removed.below *(*cell.removed*)*, [15](#page-14-0)

sam\_clsEvents *(*generics.immunoclust*)*, [20](#page-19-0)

sam\_clsEvents,immunoMeta-method *(*methods.immunoMeta*)*, [40](#page-39-0) sam\_clsEvents.immunoMeta *(*methods.immunoMeta*)*, [40](#page-39-0) sam\_clsMu *(*generics.immunoclust*)*, [20](#page-19-0) sam\_clsMu, immunoMeta-method *(*methods.immunoMeta*)*, [40](#page-39-0) sam\_clsMu.immunoMeta *(*methods.immunoMeta*)*, [40](#page-39-0) sam\_clsSigma *(*generics.immunoclust*)*, [20](#page-19-0) sam\_clsSigma,immunoMeta-method *(*methods.immunoMeta*)*, [40](#page-39-0) sam\_clsSigma.immunoMeta *(*methods.immunoMeta*)*, [40](#page-39-0) sam\_clsWeights *(*generics.immunoclust*)*, [20](#page-19-0) sam\_clsWeights,immunoMeta-method *(*methods.immunoMeta*)*, [40](#page-39-0) sam\_clsWeights.immunoMeta *(*methods.immunoMeta*)*, [40](#page-39-0) sam\_ncls *(*generics.immunoclust*)*, [20](#page-19-0) sam\_ncls,immunoMeta-method *(*methods.immunoMeta*)*, [40](#page-39-0) sam\_ncls.immunoMeta *(*methods.immunoMeta*)*, [40](#page-39-0) show *(*immunoClust-object*)*, [23](#page-22-0) show,immunoClust-method *(*immunoClust-object*)*, [23](#page-22-0) show,immunoMeta-method *(*immunoMeta-class*)*, [24](#page-23-0) show.immunoClust *(*immunoClust-object*)*,  $23$ show.immunoMeta *(*immunoMeta-class*)*, [24](#page-23-0) sigma *(*generics.immunoclust*)*, [20](#page-19-0) sigma,immunoClust-method *(*methods.immunoClust*)*, [39](#page-38-0) sigma,immunoMeta-method *(*methods.immunoMeta*)*, [40](#page-39-0) sigma.immunoClust *(*methods.immunoClust*)*, [39](#page-38-0) sigma.immunoMeta *(*methods.immunoMeta*)*, [40](#page-39-0) splom, *[14](#page-13-0)* splom *(*splom.immunoClust*)*, [48](#page-47-0) splom, immunoClust, flowFrame-method *(*splom.immunoClust*)*, [48](#page-47-0) splom,immunoClust,matrix-method

```
(splom.immunoClust), 48
```

```
splom,immunoClust,missing-method
        (splom.immunoClust), 48
splom.immunoClust, 48
subset (generics.immunoclust), 20
subset,immunoClust-method
        (methods.immunoClust), 39
subset,immunoMeta-method
        (methods.immunoMeta), 40
subset.immunoClust
        (methods.immunoClust), 39
subset.immunoMeta (methods.immunoMeta),
        40
summary (immunoClust-object), 23
summary,immunoClust-method
        (immunoClust-object), 23
summary, immunoMeta-method
        (immunoMeta-class), 24
summary.immunoClust
        (immunoClust-object), 23
summary.immunoMeta (immunoMeta-class),
        24
```
trans.ApplyToData, [49,](#page-48-0) *[51](#page-50-0)* trans.FitToData, *[14](#page-13-0)*, *[50](#page-49-0)*, [50](#page-49-0) transfer<- *(*methods.immunoMeta*)*, [40](#page-39-0) transfer<-,immunoMeta,immunoMeta-method *(*methods.immunoMeta*)*, [40](#page-39-0) transfer<-.immunoMeta *(*methods.immunoMeta*)*, [40](#page-39-0) transformParams *(*generics.immunoclust*)*, [20](#page-19-0) transformParams,immunoClust-method *(*methods.immunoClust*)*, [39](#page-38-0) transformParams,immunoMeta-method *(*methods.immunoMeta*)*, [40](#page-39-0) transformParams.immunoClust *(*methods.immunoClust*)*, [39](#page-38-0) transformParams.immunoMeta *(*methods.immunoMeta*)*, [40](#page-39-0) unclassified *(*methods.immunoMeta*)*, [40](#page-39-0) unclassified,immunoMeta-method *(*methods.immunoMeta*)*, [40](#page-39-0)

unclassified.immunoMeta *(*methods.immunoMeta*)*, [40](#page-39-0)

```
weights (generics.immunoclust), 20
weights,immunoClust-method
        (methods.immunoClust), 39
```
#### INDEX 57

weights,immunoMeta-method *(*methods.immunoMeta *)* , [40](#page-39-0) weights.immunoClust *(*methods.immunoClust *)* , [39](#page-38-0) weights.immunoMeta *(*methods.immunoMeta *)* , [40](#page-39-0)